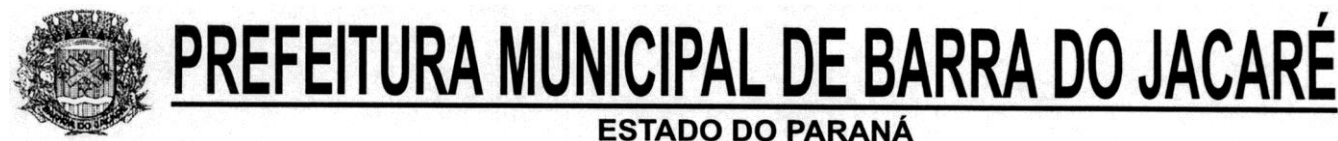

*CNPJ 76.407.568/0001-93; Rua Rui Barbosa, 96, Centro – Telefax (43) 3537-1212 ;CEP 86.385-000 – Barra do Jacaré – Paraná E-mail: pmbj@uol.com.br*

#### **EDITAL DE LICITAÇÃO TOMADA DE PREÇOS Nº9/2017 Menor Preço.**

O Município de Barra do Jacaré – Estado do Paraná, com sede á Rua Rui Barbosa nº. 96, Centro, torna público para conhecimento dos interessados, que em data de 23/05/2017, as 14:00 horas, fará realizar na sala de reuniões da Comissão de Licitação da Municipalidade, nomeada pela portaria nº 16/2017, em sessão pública, de acordo com a lei nº 8.666/93 e suas alterações e demais legislações aplicáveis, a abertura e julgamento em sessão única da Licitação Modalidade **Tomada de preços nº. 9/2017**, do tipo Menor Preço por itens, com a finalidade de **SERVIÇO DE SISTEMA (IMPLATAÇÃO E LOCAÇÃO) PARA O SETOR DA SAÚDE CONFORME ANEXO I E TERMO DE REFERÊNCIA**.

#### **1.0 - DO OBJETO E VALOR MÁXIMO DA LICITAÇÃO:**

- 1.1. SERVIÇO DE SISTEMA (IMPLATAÇÃO E LOCAÇÃO) PARA O SETOR DA SAÚDE QUE POSSIBILITE O MUNICÍPIO GERENCIAR OS SEGUINTES MÓDULOS: AGENDAMENTOS MÉDICOS, ODONTOLÓGICOS E SESSÕES, ATENDIMENTO AMBULATORIAL, IMUNIZAÇÃO, LABORATÓRIO, ESTOQUE, SAÚDE DA FAMILIA, SAÚDE DA FAMILIA DISPOSITIVOS MOVEIS, TRANSPORTES, VIGILÂNCIA SANITÁRIA, EPIDEMIOLOGIA, OUVIDORIA, PAINEL ELETRÔNICO E GERAL, conforme especificações contidas no anexo I e termo de referência, deste edital.
- $1.1.1 -$ . - O valor total máximo da licitação é de R\$. 43.633,30 (Quarenta e Três Mil, Seiscentos e Trinta e Três Reais e Trinta Centavos)
- 1.1.2 O prazo de conclusão do objeto desta licitação, será de 12 meses, após a homologação.

#### **2.0 - DA PARTICIPAÇÃO:**

- 2.1 As empresas interessadas deverão estar cadastradas na municipalidade e retirar o edital até 24 (vinte quatro) horas de antecedência da data de abertura dos envelopes de habilitação e proposta de preços.
- 2.2. Poderão participar do certame toda empresa que tenham como atividade pertinente ao objeto da licitação e que esteja devidamente habilitada para atender as condições constantes deste Edital, sendo vedada à participação de empresa de:
- 2.2.1 Consórcios;

.

.

- $2.2.2 -$ . - Empresas declaradas inidôneas para licitar ou contratar com qualquer órgão ou entidade da Administração Pública direta ou indireta, Federal, Estadual ou Municipal;
- 2.2.3 Empresas com falência decretada ou concordatária;
- 2.2.4 . Empresas das quais participe, seja a que título for, servidor público municipal da Prefeitura de Barra do Jacaré.

#### **3.0 - DO CREDENCIAMENTO:**

3.1. - No dia, hora e local estipulado no preâmbulo deste edital, os licitantes poderão

enviar os envelopes (habilitação e propostas) ou poderão estarem representados por agentes credenciados, portadores de Procuração Pública ou Particular ou Substabelecimento de Procuração, acompanhada de Identidade, que assegura poderes para representar a empresa na licitação, perante os atos inerentes ao certame, inclusive desistir e interpor recursos em todas as fases licitatórias.

- 3.2. Se a empresa se fizer representar por procurador, faz-se necessário o credenciamento através de outorga por instrumento público ou particular desde que original, neste ultimo caso, com firma reconhecida em Cartório desta Capital, com menção expressa de que lhe confere amplos poderes, inclusive para formulação de ofertas e lances de preços, para recebimento de intimações e notificações, desistência ou não de recursos, bem como demais atos pertinentes ao certame. O credenciamento far-se-á por procuração através de instrumento público ou particular, em original ou cópia autenticada.
- 3.3. Sendo o representante sócio ou dirigente do licitante, deverá apresentar cópia autenticada do respectivo ato constitutivo ou documento no qual estejam expressos os seus poderes.
- 3.4. O documento de credenciamento deverá ser entregue juntamente com a respectiva cédula de identidade ou documento equivalente, em separado dos envelopes "HABILITAÇÃO e PROPOSTA".
- 3.5. A Municipalidade não se reponsabilizará por qualquer tipo de atrasos, extravios ou descaminhos, quanto das postagens ou outros tipos de encaminhamentos dos envelopes de participantes que optarem por não enviar representantes.

## **4.0 - DA FORMA DE APRESENTAÇÃO DOS ENVELOPES:**

4.1. - Os Envelopes "01**" – HABILITAÇÃO** e "02" **– PROPOSTA DE PREÇOS**  deverão ser apresentados, separadamente, em envelopes lacrados, contendo os seguintes dizeres na parte externa.

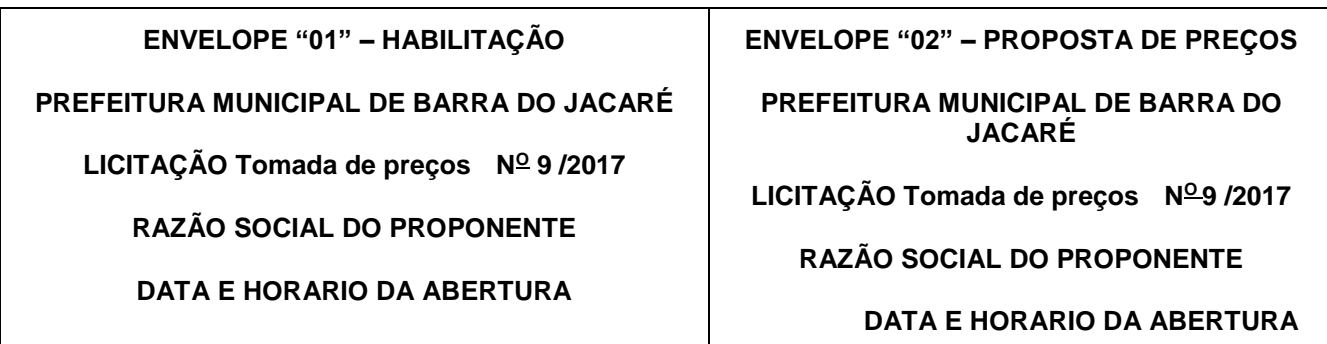

**5.0 - DO ENVELOPE 01 – HABILITAÇÃO** deverão conter as documentações relativas à habilitação **jurídica, fiscal, técnico, econômico- financeira.**

## **5.1. - PARA HABILITAÇÃO JURÍDICA – ( Art. 28 LEI 8.666/93) :**

5.1.1 - **Empresa Individual**: Registro Comercial;

.

- 5.1.2 . **Sociedade Comercial**: Ato constitutivo, estatuto ou contrato social em vigor e alterações subseqüentes, devidamente registrados, de eleição de seus administradores, em exercício;
	- Sociedade Civil: Inscrição do ato constitutivo e alterações no registro civil das

#### **5.2. - REGULARIDADE FISCAL – ( Art.195 CF e Art. 29 Lei 8.666/93):**

- 5.2.1 . - Prova de inscrição no Cadastro Nacional de Pessoas Jurídicas do Ministério da Fazenda (CNPJ/MF);
- 5.2.2 Certidão Municipal junto à sede da licitante, pertinente ao seu ramo de atividade;
- . 5.2.3 - Prova de regularidade para com a Fazenda Federal, que deverá ser comprovada . através da apresentação de Certidão Conjunta (INSS), expedida pela Secretaria da Receita Federal ;
- 5.2.4 Prova de regularidade para com a Fazenda Estadual;

.

.

.

- . 5.2.5 - Prova de regularidade relativa ao Fundo de Garantia por Tempo de Serviço – . FGTS através do Certificado de Regularidade do FGTS - emitido pela Caixa Econômica Federal;
- 5.2.6 Certidão Negativa de Débitos Trabalhista (CNDT), conforme Lei 12.440/2011.

5.2.7. - Não será permitido que empresas proponentes façam mesclagens de documentos de Regularidade Fiscal da Matriz e Filial em um mesmo certâme licitatório, sob pena de se tornar inabilitada.

#### **5.3. - QUALIFICAÇÃO TÉCNICA ( Art.37 Inc. XXI CF e Art. 31 da Lei 8.666/93):**

- 5.3.1 . - Comprovação de aptidão através de **Atestado de Capacidade Técnica** fornecido por pessoa jurídica de direito público ou privado, comprovando a aptidão de atividade anterior, na prestação de serviços, objeto da Licitação. Não será aceito atestado de empresa que pertença ao mesmo grupo empresarial. **ANEXO IV.**
- **5.4. - QUALIFICAÇÃO ECONÔMICO-FINANCEIRA – ( Art. 37 Inc. XXI CF e Art. 31 Lei 8.666/93):**
- 5.4.1 Para efeito da avaliação da capacidade econômico-financeira dos licitantes, . conforme Parágrafos 1º e 5º do art. 31 da Lei 8.666/93 as proponentes deverão apresentar **Balanço patrimonial** completo (abertura e encerramento), e demonstrações contábeis do último exercício social do proponente, conformidade com o artigo 31, parágrafo 3º da Lei Federal nº. 8.666/93.
- 5.4.2 Certidão negativa falência e concordata, expedida pelo Cartório Distribuidor da . sede da pessoa jurídica, contendo expresso na própria certidão o prazo de sua validade.
	- a. 1) Para as empresas que optarem de participar através de filial, deverá também ser apresentada certidão negativa para com o cartório/comarca onde se encontra instalada a filial;
	- b. 2) Na falta de validade expressa na Certidão Negativa, ter-se-ão como válidos pelo prazo de 60 (sessenta) dias de sua emissão.
- 5.4.2 Para as empresas em condição de MEI (Micro Empreendedor Individual) está .1. dispensada da apresentação de Balanço Patrimonial e Falência e Concordata.

## **5.5. - OUTRAS COMPROVAÇÕES CONSTANTES DO EDITAL:**

- 5.5.1 - Declaração de Recebimento de Edital e seus Anexos, **Modelo Anexo X;**
- 5.5.2 Declaração elaborado em papel timbrado e subscrita pelo representante legal da

. licitante, assegurando a inexistência de impedimento legal para licitar ou contratar com a Administração, **Modelo ANEXO VII;**

- 5.5.3 Declaração assinada por representante legal do licitante de que não outorga . trabalho noturno, perigoso ou insalubre a menores de 18 (dezoito), e qualquer trabalho a menores de 16 (dezesseis) anos, salvo na condição de aprendiz, a partir de 14 (catorze) anos (inciso XXXIII do art 7° da Constituição Federal); **Modelo ANEXO IX;**
- 5.5.4 . - Declaração assinada por representante legal do licitantes, de idoneidade da empresa **Modelo Anexo V;**
- 5.5.5 Declaração de Cumprimento aos Requisitos de Habilitação; **Modelo ANEXO III**
- . 5.5.6 - Modelo de Credenciamento **Anexo II.**
- . 5.5.7 - Declaração de Renuncia. **Anexo XII**

#### **5.6. - DISPOSIÇÕES GERAIS DA HABILITAÇÃO:**

- 5.6.1. Será considerado desabilitado o licitante que deixar de apresentar os documentos quando sua natureza se complexidade se enquadrarem nas exigências de apresentações das documentações requeridas nos itens **5.1, 5.2, 5.3.1, 5.4.1, 5.4.2, 5.5.2, 5.5.3, 5.5.4, 5.5.5 do edital.**
- 5.6.2. O licitante que declarar que cumpre os requisitos de habilitação exigidos no item 5.5.5 e não cumpri-los, será inabilitado e estará sujeito às penalidades previstas em Lei.
- 5.6.2.1. A não apresentação da documentação exigida para habilitação.
- 5.6.2.2. A apresentação de documentos com prazo de validade vencido.
- 5.6.2.3. O apresentação de documentos comprobatórios da regularidade fiscal referente à filial.
- 5.6.3.4. O não cumprimento dos requisitos de habilitação.
- 5.7. Os documentos necessários à habilitação poderão ser apresentados em original, por qualquer processo de cópia autenticada por Cartório competente ou, por publicação em órgão de imprensa oficial, ou ainda, extraídos via internet.
- 5.7.1. Os documentos de habilitação deverão estar em nome da licitante, com o número do CNPJ e respectivo endereço referindo-se ao local da sede da empresa licitante. Não se aceitará, portanto, que alguns documentos se refiram à matriz e outros à filial. Caso o licitante seja a Matriz e a executora dos serviços seja a filial, os documentos referentes à habilitação deverão ser apresentados em nome de ambas, simultaneamente.
- 5.7.2. A Comissão de Licitação reserva-se o direito de solicitar das licitantes, em qualquer tempo, no curso da licitação, quaisquer esclarecimentos sobre documentos já entregues, fixando-lhes prazo para atendimento.
- **6.0.** O Envelope **"02" – PROPOSTA DE PREÇO** deverá conter a Proposta de preço do licitante, o qual será aberto e julgado após a abertura e julgamento das documentações do Envelope 01 Habilitação.
- 6.1. A proposta de preço deverá ser apresentada impressa datada, rubricada e assinada, sem emendas, rasuras, entrelinhas ou ressalvas, ainda em CDs, PenDrive ou outra forma eletrônica que possibilite a importação da mesma, conforme especificações contidas no anexo I do edital, contendo o seguinte:
- 6.1.1 . Número da Licitação Tomada de preços nº 9/2017;
- 6.1.2 . Descrição do objeto da presente licitação em conformidade com as especificações dos Lotes I e II;
- 6.1.3 . Preços em moeda corrente nacional, em algarismo e por extenso, apurados à data de sua apresentação, sem inclusão de qualquer encargo financeiro ou previsão inflacionária. Nos preços propostos deverão estar incluídos, além do lucro, todas as despesas e custos, como por exemplo: transportes, tributos de qualquer natureza e todas as despesas, diretas ou indiretas, relacionadas com o fornecimento do objeto da presente licitação;
- 6.1.4 . Prazo de validade da proposta de no mínimo de 60 dias;
- 6.1.5 . - Identificações do concorrente: constando Razão Social, CNPJ, Representante legal.

# **7.0. - DO PROCEDIMENTO E DO JULGAMENTO:**

- 7.1. No horário e local indicado no preâmbulo, será aberta a sessão de julgamento da licitação em epigrafe , iniciando-se com o credenciamento dos interessados que irão participar do certame.
- 7.2. Após os respectivos credenciamentos, os licitantes entregarão ao Presidente da Comissão a declaração de pleno atendimento aos requisitos de habilitação, devidamente preenchida e assinada, de acordo com o estabelecido no **Anexo III** do edital, e em envelopes separados, a proposta de preços e os documentos de habilitação.
- 7.3. Iniciada a abertura do primeiro envelope, estará encerrado o credenciamento e por conseqüência a possibilidade de admissão de novos participantes no certame.
- 7.4. A análise das propostas pela Comissão visará ao atendimento das condições estabelecidas neste edital e seus anexos, priorizando o menor preço e a melhor qualidade do objeto da licitação, sendo desclassificada as propostas: **a) Cujo objeto não atenda as especificações, prazos e condições fixados no edital;**

## **8.0. - DO RECURSO, DA ADJUDICAÇÃO E DA HOMOLOGAÇÃO:**

- 8.1. No final da sessão, a licitante que quiser recorrer deverá manifestar imediatamente a sua intenção, abrindo-se então o prazo de 5 (cinco) dias para apresentação de memoriais, ficando as demais licitantes desde logo intimadas para apresentar contra-razões em igual número de dias, que começarão a correr no término do prazo do recorrente, sendo-lhes assegurada vista imediata dos autos.
- 8.2. . A ausência de manifestação imediata e motivada da licitante importará na decadência do direito de recurso, a adjudicação do objeto do certame à licitante vencedora e o encaminhamento do processo à autoridade competente para a sua devida homologação.
- 8.3. Interposto o recurso, a Comissão de Licitação poderá reconsiderar a sua decisão ou encaminhá-lo para julgamento à autoridade competente.
- 8.4. Decididos os recursos e constatada a regularidade dos atos praticados, a autoridade competente adjudicará o objeto do certame à licitante vencedora e homologará o procedimento.
- 8.5. O recurso terá efeito suspensivo e o seu acolhimento importará a invalidação dos atos insuscetíveis de aproveitamento.
- 8.6. A adjudicação será feita pelo valor total aprovado do lote.
- **9.0. - DOS PRAZOS, CONDIÇÕES E DO LOCAL DE ENTREGA DO OBJETO DA LICITAÇÃO E OBRIGAÇÃO DAS PARTES:**
- 9.1. **Caberá a Contratada:**

9.1.1. - Arcar com as custas e despesas na execução do objeto da licitação, efetuando a entrega no local determinados dentro dos prazos estipulados, observando o quantitativo e qualidade, conforme anexo I do Edital;

# 9.2. - **Caberá ao Contratante:**

- 9.2.1. Efetuar o pagamento nas conformidades estipulado no edital;
- 9.2.2. Receber e conferir o objeto;
- 9.2.3. Recusar o objeto que não estiver de acordo com as especificações;
- 9.2.4. Prestar as informações e os esclarecimentos que venham a ser solicitadas pela Contratada.

# **10.0. - DAS CONDIÇÕES DE RECEBIMENTO DO OBJETO:**

- 10.1. O objeto da licitação será recebido, pela Comissão de Recebimento ou servidor municipal designado.
- 10.2. **a)**Constatadas irregularidades no objeto contratual, o Contratante poderá: se disser respeito à respeito à especificações rejeita-la no todo ou em parte, determinando sua substituição ou rescindindo a contratação, sem prejuízo das penalidades cabíveis;
	- **b)** se disser respeito à diferença de quantidade ou de partes, determinar sua complementação ou rescindir a contratação, sem prejuízo das penalidades cabíveis.

# **11.0. - DA FORMA DE PAGAMENTO:**

- 11.1. O pagamento do objeto da presente licitação, será efetuado após emissão de empenho, em até 15 (quinze) dias, após a apresentação de Notas Fiscais.
- 11.1.1 No preenchimento da nota fiscal, deverá conter o número da licitação.
- 11.2. As notas fiscais/faturas que apresentarem incorreções serão devolvidas à Contratada e seu vencimento ocorrerá em 30 (trinta) dias após a data de sua apresentação válida.
- 11.3. A nota fiscal, deverá estar acompanhada das certidões negativas do INSS e do FGTS, para que seja efetuado o pagamento, sendo que é de responsabilidade do fornecedor, manter durante toda a execução do Contrato, em compatibilidade com as obrigações por ele assumidas, todas as condições exigidas na licitação (regularidade fiscal).
- 11.4 As notas fiscais poderão ser enviadas através do pmbi.notafiscal@gmail.com

# **12.0. - CONSTITUEM OBRIGAÇÕES/RESPONSABILIDADE DA CONTRATADA:**

- 12.1. Substituir imediatamente, às suas expensas, no todo ou em parte, os produtos ou equipamentos em que se verificarem irregularidades, defeitos, quebras, vícios, adulterações ou incorreções.
- 12.2. Responsabilizar-se pelos encargos decorrentes do cumprimento das obrigações supramencionadas, bem como pelo recolhimento de todos os impostos, taxas, tarifas, contribuições ou emolumentos federais, estaduais e municipais, que incidam ou venham incidir sobre o objeto deste contrato.
- 12.3. Responsabilizar pelos prejuízos causados ao Município de Barra do Jacaré, ou a terceiros, quando da execução do objeto da licitação.

## **13.0. - CONSTITUEM OBRIGAÇÕES / RESPONSABILIDADE DO MUNICÍPIO DE BARRA DO JACARÉ:**

- 13.1. Fiscalizar, acompanhar, receber, conferir o objeto da licitação, quanto da execução, durante o período contratual.
- 13.2. Efetuar pagamentos no prazo estabelecido neste Edital.

# **14.0 - FONTE DE RECURSOS:**

#### 14.1. - DOTAÇÕES

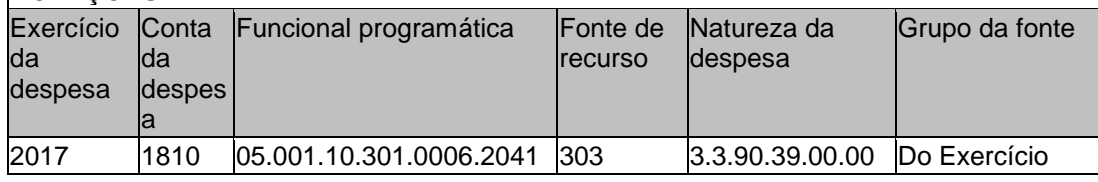

## **15.0 - DAS SANÇÕES:**

15.1. - Caso a licitante adjudicada não mantenha sua proposta, apresentá-la sem seriedade, falhar ou fraudar no fornecimento dos itens licitados, comportarem-se de modo inidôneo, fizer declaração falsa ou cometer fraude fiscal, será sancionado com o impedimento de contratar com a administração, sem prejuízo das multas previstas em edital, contrato e das demais sanções previstas na legislação, estando sujeita às seguintes cominações:

a) Multa de 0,2% (dois décimos por cento) do valor da contratação;

- b) Suspensão temporária de participar em licitação e impedimento de contratar com a Prefeitura Municipal de Barra do Jacaré, pelo prazo de até 2 (dois) anos;
- c) Declaração de inidoneidade para licitar ou contratar com a administração pública, enquanto perdurarem os motivos.
- 15.2. Sem prejuízo das penalidades previstas nos subintes anteriores, a Comissão de Licitação poderá desqualificar a licitantes ou desclassificar a proposta de preço, bem assim a Prefeitura Municipal, poderá rescindir o Contrato de Fornecimento, sem que isto gere direito indenizatório ou de reembolso, caso torne conhecimento de fato ou circunstância que desabone a idoneidade comercial ou afete a capacidade financeira, técnica, jurídica ou de produção da licitante.
- 15.3. O valor da multa será automaticamente descontado da primeira parcela a que o licitante vir a fazer jus, sem prévio aviso.

## 15.4. - **DA FRAUDE E DA CORRUPÇÃO.**

I - Os licitantes devem observar e o contratado deve observar e fazer observar, por seus fornecedores e subcontratados, se admitida subcontratação, o mais alto padrão de ética durante todo o processo de licitação, de contratação e de execução do objeto contratual.

Para os propósitos desta cláusula, definem-se as seguintes práticas:

a) "**prática corrupta**": oferecer, dar, receber ou solicitar, direta ou indiretamente, qualquer vantagem com o objetivo de influenciar a ação de servidor público no processo de licitação ou na execução de contrato;

b) "**prática fraudulenta**": a falsificação ou omissão dos fatos, com o objetivo de influenciar o processo de licitação ou de execução de contrato;

c) "**prática colusiva**": esquematizar ou estabelecer um acordo entre dois ou mais licitantes, com ou sem o conhecimento de representantes ou prepostos do órgão licitador, visando estabelecer preços em níveis artificiais e não-competitivos;

d) "**prática coercitiva**": causar dano ou ameaçar causar dano, direta ou indiretamente, às pessoas ou sua propriedade, visando influenciar sua participação em um processo licitatório ou afetar a execução do contrato.

e) "**prática obstrutiva**": (i) destruir, falsificar, alterar ou ocultar provas em inspeções ou fazer declarações falsas aos representantes do organismo financeiro multilateral, com o objetivo de impedir materialmente a apuração de alegações de prática; (ii) atos cuja intenção seja impedir materialmente o exercício do direito de o organismo financeiro multilateral promover inspeção.

II - Na hipótese de financiamento, parcial ou integral, por organismo financeiro multilateral, mediante adiantamento ou reembolso, este organismo imporá sanção sobre uma empresa ou pessoa física, inclusive declarando-a inelegível, indefinidamente ou por prazo determinado, para a outorga de contratos financiados pelo organismo se, em qualquer momento, constatar o envolvimento da empresa, diretamente ou por meio de um agente, em práticas corruptas, fraudulentas, colusivas, coercitivas ou obstrutivas ao participar da licitação ou da execução um contrato financiado pelo organismo.

III - Considerando os propósitos das cláusulas acima, o licitante vencedor, como condição para a contratação, deverá concordar e autorizar que, na hipótese de o contrato vir a ser financiado, em parte ou integralmente, por organismo financeiro multilateral, mediante adiantamento ou reembolso, permitirá que o organismo financeiro e/ou pessoas por ele formalmente indicadas possam inspecionar o local de execução do contrato e todos os documentos, contas e registros relacionados à licitação e à execução do contrato.

## **16.0 - FORMALIZAÇÃO DO INSTRUMENTO CONTRATUAL:**

- 16.1. Homologada a licitação pela autoridade competente, o Município de Barra do Jacaré, firmará com o PROPONENTE VENCEDOR através de Contrato de Fornecimento, visando o cumprimento do objeto desta licitação.
- 16.2. A recusa injustificada do concorrente vencedor em assinar o Contrato, dentro do prazo estabelecido no presente Instrumento, o sujeitará à aplicação das penalidades previstas em lei e neste edital, podendo a CONTRATANTE convidar, sucessivamente por ordem de classificação as demais licitantes, após comprovação da compatibilidade de sua proposta e atendimento às exigências de habilitação nesta licitação, para celebração do Contrato.

## **17.0 - DISPOSIÇÕES GERAIS:**

- 17.1. Lavrar-se-á ata da sessão pública da presente licitação que, após lida e achada conforme, será assinada pelos Membros da Comissão e pelos representantes das licitantes presentes.
- 17.2. As recusas, ausências ou impossibilidades de assinaturas devem ser registradas expressamente na própria ata.
- 17.3. Os demais atos licitatório serão registrados no processo da licitação.
- 17.4. A licitante deverá examinar nitidamente as disposições contidas neste Edital e seus anexos, pois a simples apresentação da PROPOSTA COMERCIAL e da DOCUMENTAÇÃO DE HABILITAÇÃO submete a licitante à aceitação incondicional de seus termos, independente de transcrição, bem como representa o conhecimento do objeto em licitação, não sendo aceita alegação de desconhecimento de qualquer pormenor.
- 17.5. O Município reserva a si, o direito de revogar a presente licitação por razões de interesse público ou anulá-la, no todo ou em parte por vício irreparável ou ilegalidade, bem como prorrogar o prazo para recebimento e/ou abertura da DOCUMENTAÇÃO DE HABILITAÇÃO ou da PROPOSTA COMERCIAL, desqualificar qualquer licitante ou desclassificar qualquer proposta, caso tome conhecimento de fato que afete a capacidade financeira, técnica ou comercial da licitante, sem que isto **gere direito à indenização ou ressarcimento de qualquer natureza.**
- 17.6. Até 2 (dois) dias úteis anteriores à data fixada para recebimento das propostas, qualquer pessoa licitante, poderá solicitar esclarecimentos, providências ou impugnar o ato convocatório.
- 17.7 Não haverá taxas de retirada de edital para as empresas que requererem somente na forma eletrônica, física, CDs, PenDrive ou outro meio que possibilite a importação das propostas.
- 17.8. Os esclarecimentos e dúvidas quanto ao Edital poderão serem solicitadas, junto ao Setor de Licitações, em horários de expediente das 08:00 as 12:00 horas e das 13:00 as 17:00 horas, de segunda a Sexta-feira, na sede da municipalidade, sito a Rua Rui Barbosa nº. 96 Centro, ou pelo Fone. (43) 3537-1212 ou pelo e-mail pmbj@uol.com.br .
- 17.9. Os casos omissos do presente convite serão solucionados à luz da Lei 8.666/93 e complementações, recorrendo-se à analogia, costumes e aos princípios Gerais de Direito.
- 17.10 . - Para dirimir quaisquer dúvidas ou questões relacionadas com este Edital ou o Contrato vinculado a esta licitação, fica eleito o Foro da Comarca de Andirá, Estado do Paraná.

#### **18.0 - DOS ANEXOS DO EDITAL:**

#### 18.1 - **São partes integrantes deste edital os Anexos:**

Anexo I – Modelo de ( PROPOSTA DE PREÇO), com as especificação do objeto;

Anexo II – Modelo de Credenciamento;

Anexo III – Modelo de Declaração de Cumprimento aos requisitos de Habilitação;

Anexo IV – Modelo Atestado de Capacidade Técnica;

Anexo V – Modelo de Declaração de idoneidade;

Anexo VI – Modelo de Declaração de disponibilidade de aparelhagem e pessoal técnico, (quando for o caso);

Anexo VII - Modelo de Declaração de Inexistência de Fatos Supervenientes;

Anexo VIII - Modelo de Declaração da proponente informando quem assinará o Termo de Contrato;

Anexo IX – Modelo Declaração que a empresa não emprego pessoa menor de 18 anos;

Anexo X – Modelo Declaração de recebimento de edital

Anexo XI - Declaração de Microempresa

Anexo XII - Declaração de Renuncia

Anexo XIII - Minuta Contratual.

Paço Municipal José Galdino Pereira, em 25/04/2017**.**

**Helder H. Ferreira Moreno Presidente da CPL** 

**\_\_\_\_\_\_\_\_\_\_\_\_\_\_\_\_\_\_\_\_\_\_\_\_\_\_\_\_\_\_\_\_\_\_\_\_**

# **ANEXO I E TERMO DE REFERÊNCIA**

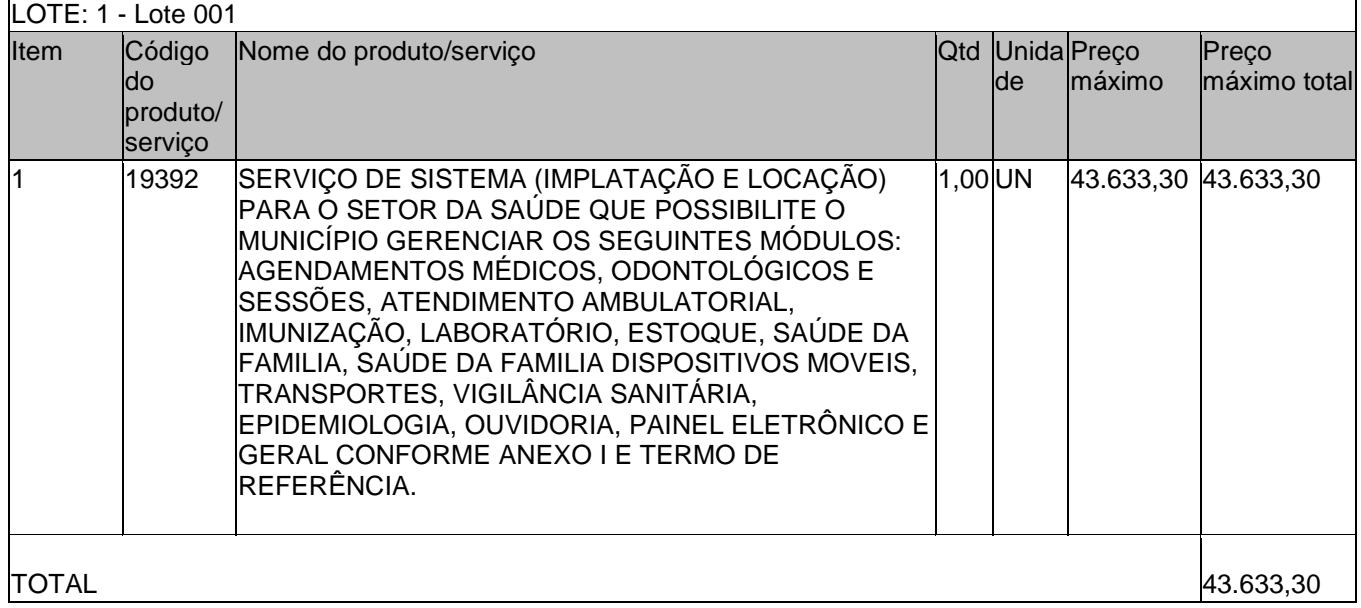

#### **TERMO DE REFERENCIA**

#### *Agendamentos de Consultas Médicas, Odontológicas, Exames e Sessões*

Possibilitar agendamentos de consultas para unidade de saúde específica ou para todas as unidades de saúde como central de agendamentos.

Possibilitar a configuração de agendas de consultas por período, dias da semana e intervalo de horário. Possibilitar a configuração de consultas por horário (conforme tempo de atendimento) ou quantidade, por motivos de consultas específicos, todos ou exceto informados. Possibilitar definir horário de atendimento específico para unidade de saúde ou todas.

Possibilitar a configuração de agendas de exames por período, dias da semana e intervalo de horário. Possibilitar a configuração de exames por quantidade ou quantidade por tempo (conforme tempo de atendimento), para todos os exames ou específicos. Possibilitar definir horário de atendimento específico para unidade de saúde ou todas.

Possibilitar a distribuição de vagas para consultas ou exames conforme a população atendida pelas unidades de saúde. Conforme a quantidade de consultas ou exames disponíveis calcular a quantidade de vagas para cada unidade de saúde proporcionalmente à população atendida.

Possibilitar a configuração de cotas de consultas e exames por quantidade e/ou valor orçado para o período. Possibilitar configurar cotas de consultas e exames por unidade de saúde de atendimento, convênio, profissional, especialidade ou exame, motivos de consultas específicos ou exceto informados.

Conforme o motivo do cancelamento de atendimento de consultas e/ou exames possibilitar o retorno de cota para utilização em novo agendamento.

Possibilitar realizar agendamentos de consultas através de encaixe quando horários disponíveis esgotados, definindo uma data e horário para o encaixe. Possibilitar também configurar e realizar encaixes pendentes para realizar posteriormente a autorização do encaixe.

Possibilitar o bloqueio de horários de agendamentos de consultas por unidade de saúde de atendimento, profissional, especialidade, período e intervalo de horário.

Possibilitar o cancelamento dos agendamentos de consultas pertencentes a bloqueios cadastrados sendo realizados automaticamente ou por confirmação conforme definição de critério.

Possibilitar o bloqueio dos horários de agendamentos de exames por unidade de saúde de atendimento, exame período e intervalo de horários.

Possibilitar o cancelamento dos agendamentos de exames pertencentes a bloqueios cadastrados sendo realizados automaticamente ou por confirmação conforme definição de critério.

Controlar feriados bloqueando agendamentos de consultas e exames para a data.

Possibilitar vincular os exames realizados em cada laboratório ou prestador de serviços definindo os convênios pelos quais cada exame é realizado.

Controlar agendamentos de consultas determinando intervalo de idade para agendamentos de usuários por especialidade de cada profissional.

Possibilitar agendamentos de consultas selecionando especialidade, profissional ou unidade de saúde. Possibilitar informar motivo da consulta e unidade de saúde de origem.

Restringir agendamentos e autorizações de consultas conforme especialidades habilitadas por operador de sistema.

Possibilitar agendamentos de consultas informando um dos convênios vinculados ao profissional na unidade de saúde.

Possibilitar informar estratificação de risco para agendamentos de consultas definindo profissionais e unidades de saúde com necessidade de controle.

Possibilitar o bloqueio de agendamentos de reconsultas quando não existir consulta anterior em período parametrizado.

Possibilitar definir critério de alerta ou bloqueio de agendamentos de consultas consistindo a duplicidade de agendamento para o paciente e profissional a partir da data atual.

Possibilitar definir critério de alerta ou bloqueio de agendamentos de consultas para cada especialidade consistindo a duplicidade de agendamento para o paciente e especialidade a partir da data atual.

Possibilitar informar estratificação de risco para agendamentos de exames definindo unidades de saúde com necessidade de controle.

Restringir agendamentos e autorizações de exames e sessões conforme exames habilitados por operador de sistema.

Possibilitar o agendamento de procedimentos por sessões informando quantidade e distribuindo automaticamente as datas e horários de agendamento das sessões conforme disponibilidade. Considerar cotas de agendamentos disponíveis.

Possibilitar o cancelamento de agendamentos identificando motivo.

Disponibilizar calendário mensal com identificação das disponibilidades diárias de agendamentos conforme capacidade e agendamentos já realizados por profissional e exame.

Consistir e visualizar no momento do agendamento de consultas e exames os saldos das cotas cadastradas para o período do agendamento.

Alertar no momento do agendamento quando o usuário não compareceu na última consulta ou exame agendado.

Emitir comprovantes de agendamentos possibilitando a assinatura do agendador.

Emitir comprovantes de agendamentos de consultas e exames com código de barras que identifique unicamente o agendamento.

Possibilitar o registro de recomendações para consultas e exames por unidade de saúde de atendimento. Possibilitar o complemento de recomendações para exames.

Possibilitar o controle das salas de atendimentos de consultas e exames por horário imprimindo nos comprovantes para orientação dos usuários no atendimento.

Possibilitar a transferência de agendamentos de consultas e exames por unidade de saúde, profissional ou exame, unidade de saúde de origem, data e horário informando a unidade de saúde, profissional, especialidade e horário de destino consistindo a disponibilidade de horários e cotas. Considerar os períodos de bloqueios de agendas de profissionais e exames.

Possibilitar o controle das listas de espera de consultas por especialidade, profissional e unidade de saúde identificando usuário, data e horário de inclusão, data de solicitação, unidade de saúde de origem, profissional solicitante, motivo da consulta e prioridade. Possibilitar controlar etapa de solicitação de inclusão em lista de espera. Identificar data de baixa e motivo de cancelamento conforme situação da lista de espera.

Possibilitar o controle das listas de espera de exames por exame e unidade de saúde identificando usuário, data e horário de inclusão, data de solicitação, unidade de saúde de origem, profissional solicitante e prioridade. Possibilitar controlar etapa de solicitação de inclusão em lista de espera. Identificar data de baixa e motivo de cancelamento conforme situação da lista de espera.

Possibilitar a importação de usuário da lista de espera nos agendamentos de consultas e exames. Possibilitar a baixa ou exclusão dos usuários na lista de espera ao obter o agendamento ou autorização de consulta ou exame.

Possibilitar controlar cada etapa dos usuários em lista de espera identificando data, horário, responsável, prioridade, situação e agendamento obtido.

Possibilitar a visualização e alterações nas listas de espera somente pela unidade de saúde de origem do usuário ou por unidade central de agendamento.

Possibilitar a impressão de comprovante de lista de espera.

Possibilitar a autorização de consultas e exames para prestadores externos informando prestador, profissional e especialidade ou exame, data e horário. Possibilitar informar o convênio para faturamento mostrando os respectivos valores dos procedimentos autorizados. Possibilitar determinar a validade de autorizações conforme profissional ou exame.

Possibilitar limitar a quantidade de autorizações de exames para cada usuário em um período determinado. Consistir a existência de cotas disponíveis conforme a unidade de saúde de atendimento e o critério definido na cota.

Disponibilizar visualização de histórico dos agendamentos do usuário por tipo de agendamento (consultas médicas, consultas odontológicas, exames, sessões, transportes e apoios).

Emitir relatório de bloqueios de agendas de profissionais e/ou exames, com totais por profissional, exame, motivo da falta, unidade de saúde de atendimento.

Emitir relatório com agendamentos do profissional e exame em determinada data identificando horário, usuário, número do CNS - Cartão Nacional de Saúde, especialidade.

Emitir relatório com agendamentos (consultas, exames) realizados e capacidade disponível mostrando percentual sobre disponibilidade.

Emitir relatórios com quantidades disponíveis de consultas por unidade de saúde, profissional, especialidade mostrando a capacidade de atendimento, agendamentos já realizados, bloqueios e saldo disponível.

Emitir relatórios com quantidades disponíveis de exames por unidade de saúde, exame mostrando a capacidade de atendimento, agendamentos já realizados, bloqueios e saldo disponível.

Emitir relatórios comparativos de utilização de vagas de agendamentos mostrando quantidade disponibilizada, agendamentos, sobras obtidas, atendimentos realizados, faltas, percentual de aproveitamento em relação à quantidade disponibilizada.

Emitir relatórios comparativos de:

- agendamentos nas unidades de saúde em anos e meses anteriores, com percentual de aumento ou diminuição nos agendamentos em cada período.

- agendamentos dos profissionais em anos e meses anteriores, com percentual de aumento ou diminuição nos agendamentos em cada período.

- agendamentos de especialidades em anos e meses anteriores, com percentual de aumento ou diminuição nos agendamentos em cada período.

- agendamentos de exames em anos e meses anteriores, com percentual de aumento ou diminuição nos agendamentos em cada período.

- agendamentos por bairro em anos e meses anteriores, com percentual de aumento ou diminuição nos agendamentos em cada período.

- agendamentos por logradouro em anos e meses anteriores, com percentual de aumento ou diminuição nos agendamentos em cada período.

Gerar gráficos de:

- profissionais com maiores bloqueios de agendas por motivo da falta.

- profissionais, especialidades, unidades de saúde com maiores quantidades de agendamentos em um período.

- profissionais, especialidades com maiores disponibilidades de agendamentos.

- exames com maiores quantidades de agendamentos em um período.

- lista de espera por profissional, especialidade, exame, bairro com maiores quantidades de usuários na lista de espera.

#### *Atendimento (Ambulatorial)*

Possuir prontuário eletrônico que atenda os seguintes estágios de atendimento: recepção de usuários, triagem/preparo de consultas e atendimento médico conforme estrutura das unidades de saúde.

Permitir recepção de usuários pré-agendados com possibilidade de inclusão de usuários de procura espontânea, com seleção da ordem de atendimento. Possibilitar a recepção de usuários por leitura de códigos de barras dos agendamentos.

Na recepção de usuários possibilitar a utilização de biometria para identificação de usuários.

Permitir o registro de triagem ou preparo de consultas de cada usuário (peso, altura, pressão arterial, pulsação arterial, frequência respiratória, cintura, quadril, perímetro cefálico, glicemia capilar, saturação) durante a pré-consulta. Permitir registrar os procedimentos realizados pela triagem de consultas. Permitir informar saída do atendimento com informação de encaminhamentos quando os usuários que não necessitam atendimento médico. Possibilitar a impressão da Ficha de Atendimento, Declaração de Comparecimento e Guias de Referência e Contra Referência.

Calcular automaticamente o IMC – Índice de Massa Corpórea, ICQ – Índice de Cintura Quadril, estado nutricional para criança, adolescente, adulto e idoso conforme idade do usuário.

Possibilitar a configuração de obrigatoriedade de preenchimento de peso, altura e pressão arterial conforme ciclo de vida dos usuários (criança, adolescente, adulto e idoso) conforme definido em cada local de atendimento.

Possibilitar o cadastro de escalas de avaliação de dor e a utilização por cada local de atendimento. Ao realizar o atendimento de paciente possibilitar informar o nível apresentando a respectiva descrição conforme faixa de valores.

Possibilitar o cadastro de classificações de riscos (Protocolo de Manchester, HumanizaSUS) definindo níveis, tempo de espera para atendimento e identificação de cor. Possibilitar definir por local de atendimento a classificação de riscos adotada. Ao realizar atendimentos de pacientes possibilitar informar o nível de classificação de risco conforme local de atendimento. Ordenar pacientes para atendimento conforme classificação de risco identificando a respectiva cor e apresentando tempo de espera quando excedido.

Possibilitar o cadastro de protocolos de classificação de riscos e ocorrências vinculando aos respectivos níveis de classificação de riscos. Ao realizar atendimentos de pacientes possibilitar informar protocolo de classificação de riscos e ocorrência gerando automaticamente o nível de classificação do risco.

Possuir o registro de atendimentos médicos complementando a triagem/preparo de consulta do usuário com informações de anamnese, queixas, exame físico, histórico clínico, procedimentos realizados pelo médico, prescrições de medicamentos, requisições de exames, prescrição oftalmológica, diagnósticos e encaminhamentos. Listar os usuários previamente triados identificando respectiva cor e ordenando conforme a classificação de risco e tempo de espera. Possibilitar o encaminhamento de usuários para observação ou internação. Identificar automaticamente os usuários já atendidos pela triagem/preparo de consulta que aguardam pelo atendimento médico.

Possibilitar o preenchimento do registro de atendimento médico com todas as informações sendo dispostas em ficha contínua. Disponibilizar atalho para acesso e posicionamento direto por funcionalidade da ficha de atendimento.

Possibilitar o preenchimento de problemas e condições avaliadas, P.I.C. - [Práticas Integrativas e](http://dab.saude.gov.br/portaldab/ape_pic.php)  [Complementares,](http://dab.saude.gov.br/portaldab/ape_pic.php) aleitamento materno, modalidade atenção domiciliar, NASF e CIAP em conformidade com a ficha de atendimento individual do e-SUS do Ministério da Saúde.

Possibilitar o registro de Marcadores de Consumo Alimentar em conformidade com a ficha do e-SUS do Ministério da Saúde.

Possibilitar o registro de Plano de Cuidados permitindo restrição por especialidade.

Emitir receita de medicamentos, atestado médico, declaração de comparecimento, orientações, requisição de exames e guia de referência e contra-referência.

Possibilitar ao médico acesso completo aos atendimentos anteriores do usuário por ordem cronológica de data possibilitando detalhar individualmente os atendimentos realizados. Disponibilizar acesso minimamente às informações de: avaliação antropométrica, sinais vitais, classificações de riscos, avaliação de dor, queixas, anamnese, resultados de exames, diagnósticos, procedimentos realizados, prescrições de medicamentos, requisições de exames, prescrições oftalmológicas, encaminhamentos, atividades prescritas nas internações, avaliações de enfermagem, atividades coletivas e planos de cuidados.

Possibilitar a visualização dos documentos digitalizados para cada usuário atendido.

Possibilitar o encaminhamento de usuário atendido para retirada de medicamentos prescritos.

Possibilitar o registro de atendimentos de enfermagem informando orientações a usuários pela metodologia CIPESC – Classificação Internacional das Práticas de Enfermagem em Saúda Coletiva.

Possibilitar que no momento da prescrição do médico, seja possível identificar medicamentos de uso contínuo, via de administração e se o medicamento está disponível no estoque da farmácia da unidade. Possibilitar que o medicamento seja pesquisado pelo nome comercial. Possibilitar restringir os medicamentos que podem ser prescritos por local de atendimento.

Permitir a repetição de um mesmo medicamento na mesma receita possibilitando informar posologias e quantidades distintas.

Possibilitar repetir prescrições de medicamentos no mesmo atendimento informando novas composições e quantidades para os medicamentos.

Emitir receituário de medicamentos separadamente para medicamentos existentes em estoque, para medicamentos controlados (por categoria) e demais medicamentos.

Possibilitar a emissão de ficha de solicitação para medicamentos prescritos e identificados como antimicrobianos.

Emitir receituário de prescrição oftalmológica.

Possibilitar no atendimento médico encaminhar o usuário para internação ambulatorial com informação de acompanhamento e alta do usuário.

Possibilitar no atendimento médico encaminhar o usuário para atendimento psicossocial preenchendo e imprimindo a solicitação de atendimentos RAAS – Atendimento Psicossocial.

Possibilitar o registro de informações clínicas (alergias, doenças) dos usuários. No momento do atendimento de consulta, atendimento odontológico, internação, aplicação de vacinas devem ser automaticamente visualizadas as informações cadastradas para o usuário.

Possibilitar a restrição da visualização no prontuário de atendimentos realizados em unidades de saúde definidas.

Gerar processos de notificação quando ocorrer CIDs de notificação obrigatória para investigação dos casos.

Possibilitar a certificação digital das informações de cada atendimento por prontuário eletrônico através de assinatura digital do profissional por dispositivo token, em conformidade com o Padrão ICP – Brasil para autenticação das assinaturas digitais.

Possibilitar a assinatura digital individualmente ao término do atendimento ou por lote ao término de um período de trabalho.

Possibilitar o armazenamento das certificações digitais dos atendimentos por prontuário eletrônico em banco de dados fisicamente separado, garantido a segurança e preservação das informações.

Possibilitar a exportação de arquivos referente aos atendimentos de prontuário eletrônico assinados digitalmente. Possibilitar a validação destes arquivos quanto à integridade de conteúdo e assinatura digital através de aplicativos de validação.

Possibilitar o registro das informações completas de atendimentos de consultas médicas realizados em atendimentos não informatizados. Possibilitar restringir os operadores concedendo acesso para registro dos atendimentos conforme profissional e período.

Possibilitar a digitação de atendimentos realizados pelas unidades de saúde com atendimento não informatizado incluindo os procedimentos realizados.

Possibilitar a digitação de procedimentos simplificados realizados por setores especializados (inalação, enfermagem).

Possibilitar a digitação dos procedimentos em conformidade com a ficha de procedimentos do e-SUS do Ministério da Saúde.

Verificar pendências de vacinas ao realizar atendimento de usuários apresentando informações de vacinas, dosagens, data prevista ou quantidade de dias em atraso.

Possibilitar registrar notificação de agravo a saúde do trabalhador quando identificado a ocorrência durante a triagem ou preparo de consultas, atendimento de consultas ou atendimentos de enfermagem.

Possibilitar estimar a quantidade mensal de procedimentos a serem realizados em cada unidade de saúde. Emitir relatório comparando a estimativa com o realizado em cada procedimento, emitindo percentual atingido da programação.

Possibilitar a configuração de modelos de receituários de medicamentos distintos para cada médico.

Possibilitar mesmo com queda da conectividade, registros da lista de usuários recepcionados na unidade e impressão de ficha de atendimento. No retorno da conectividade possibilitar a sincronização das recepções realizadas desconectadas.

Possibilitar o registro de atividades coletivas informando data, horário de início, horário de encerramento, duração, participantes, população, profissionais, procedimentos realizados, usuários atendidos e estabelecimento. Possibilitar informar Temas para Reuniões e Práticas e Temas para Saúde em conformidade com e-SUS AB. Permitir informar grupo de usuários.

Possibilitar o controle de solicitações de atendimento Atenção Domiciliar identificando usuário, unidade de saúde, origem, CID, destino, condições avaliadas, cuidador, conclusão/destino elegível. Atendendo informações necessárias para a Ficha de Avaliação de Elegibilidade e Admissão do e-SUS AB.

Possibilitar a impressão do formulário de registro da atenção domiciliar.

Possibilitar o registro de atendimentos de Atenção Domiciliar informando data, horário, profissional, especialidade, procedimentos, CID, CIAP, equipe, condições avaliadas, modelo de atenção domiciliar, procedimentos do e-SUS AB. Atendendo informações necessárias para a Ficha Ficha de Atendimento Domiciliar do e-SUS AB. Possibilitar a impressão do formulário de registro da atenção domiciliar listando os procedimentos realizados.

Possibilitar a consulta de histórico de Atenção Domiciliar por usuário, unidade de saúde, período e situação apresentando informações das solicitações e atendimentos.

Possibilitar o controle de solicitações de atendimento RAAS-PSI Psicossocial identificando usuário, situação de rua e uso de álcool ou drogas, unidade de saúde, origem, CID e destino. Possibilitar a impressão do formulário da atenção psicossocial no CAPS.

Possibilitar o registro de atendimentos de RAAS-PSI Psicossocial informando data, horário, profissional, especialidade, procedimentos, CID, local da realização. Possibilitar a impressão do formulário da atenção psicossocial no CAPS listando os procedimentos realizados.

Possibilitar a consulta de histórico de RAAS-PSI Psicossocial por usuário, unidade de saúde, período e situação apresentando informações das solicitações e atendimentos.

Possibilitar o controle de Tetos Financeiros de PPI - Programação Pactuada e Integrada sobre procedimentos realizados nos atendimentos ambulatoriais e internações. Possibilitar definir grupos de procedimentos. Emitir relatórios por valor ou quantidade comparando tetos e procedimentos ambulatoriais e hospitalares realizados.

Emitir relatório dos atendimentos constando diagnósticos, procedimentos realizados, prescrições de medicamentos, encaminhamentos, requisição de procedimentos, prescrições oftalmológicas, possibilitando detalhamento das informações de cada ficha de atendimento. Possibilitar totalizar atendimentos realizados por profissional, especialidade, unidade de saúde, motivo da consulta, município do usuário, bairro, faixa etária.

Emitir relatório de CIDs de notificação diagnosticadas detalhando os acompanhamentos e ações realizadas.

Emitir relatório de tempo gasto nas etapas de atendimento (recepção, triagem e atendimento médico), tempo de espera entre cada etapa, média de tempo gasto no atendimento de cada etapa. Possibilitar totalizações por unidade de saúde, setor de atendimento, profissional e especialidade.

Emitir relatórios de solicitações de Atenção Domiciliar e RAAS – Psicossocial com totalizações por unidade de saúde, usuário, sexo, faixa etária, município.

Emitir relatórios de atendimentos de Atenção Domiciliar e RAAS – Psicossocial com totalizações por unidade de saúde, usuário, sexo, faixa etária, município, profissional, procedimento, classificação de serviço.

Emitir relatórios comparativos de:

- atendimentos realizados em anos e meses anteriores, com percentual de aumento ou diminuição nos atendimentos realizados em cada período.

- CIDs diagnosticadas em anos e meses anteriores, com percentual de aumento ou diminuição nas CIDs diagnosticadas em cada período.

- encaminhamentos realizados em anos e meses anteriores, com percentual de aumento ou diminuição nos encaminhamentos realizados em cada período.

Gerar gráficos de:

- unidades de saúde, profissionais, especialidades, bairro, faixa etária, com maiores quantidades de atendimentos realizados.

- unidades de saúde, profissionais, especialidades, bairro, faixa etária, com maiores quantidades de diagnósticos, procedimentos realizados, encaminhamentos, procedimentos solicitados.

#### *Imunização*

Permitir a parametrização de vacinas definindo obrigatoriedade, via de administração, vínculo com imunobiológico do SI-PNI, data de nascimento mínima e aplicação em doentes renais crônicos. Possibilitar o controle de frascos por dose ou quantidade definindo as diferentes composições de frascos existentes e respectiva validade em horas. Possibilitar definir a quantidade padrão de doses por ciclo de vida (criança, adolescente, adulto e idoso). Possibilitar a definição das dosagens com alerta de pendências, respectivos critérios de intervalo mínimo e recomendado em relação à dosagem anterior e idade inicial e final. Possibilitar a definição de critérios de restrição em relação a outras vacinas definindo intervalo mínimo para aplicação e critério de exceção para aplicações em mesmo dia.

Possibilitar a definição de faixas etárias por vacina conforme regras do SI-PNI.

Possibilitar o registro de abertura de frascos de vacinas informando data e horário de abertura, vacina e quantidade. Possibilitar informar o lote e data de vencimento. Possibilitar vincular o lote a partir dos lotes existentes em estoque apresentando o respectivo saldo. Calcular a data e horário de validade conforme composição de frasco informado. Apresentar saldo do frasco.

Controlar a situação dos Frascos quanto a ativo, baixado ou aplicado. Possibilitar o descarte dos frascos vencidos calculando quantidade de perda, identificando a data, horário e motivo do descarte.

Disponibilizar processo automático para baixas de frascos de vacinas vencidos armazenando a quantidade de perda. Possibilitar a configuração do horário para a verificação automática.

Possibilitar o registro das aplicações de vacinas informando data, horário, profissional, especialidade, usuário, identificação de gestante, comunicante de hanseníase, usuário renal crônico, vacina, dosagem, operador e data e horário de inclusão. Possibilitar informar grupo de atendimento, estratégia de vacinação, laboratório produtor e motivo de indicação em conformidade com as regras do imunobiológico da vacina (regras do SI-PNI). Possibilitar informar a quantidade aplicada e o frasco ativo utilizado conforme configuração da vacina. Ao selecionar o frasco apresentar o respectivo saldo.

Possibilitar a restrição de registro de aplicações de vacinas considerando sexo do usuário.

Possibilitar informar a baixa de aplicações de vacinas para usuários informando motivo.

Nas aplicações de vacinas alertar a existência de restrições em relação às outras vacinas obtendo confirmação quando não possui intervalo mínimo.

Permitir a parametrização de alerta ou bloqueio de abertura de frasco e aplicações quando vacina estiver vencida.

Realizar baixa automática do frasco utilizado quando quantidade encerrada.

Realizar baixa automática da vacina no estoque quando integrado.

Possibilitar o agendamento de vacinação por unidade de saúde identificando usuário, vacina, dose e observações.

Na aplicação de vacina possibilitar selecionar agendamento de vacina a partir do usuário informado realizando a baixa do agendamento como atendido.

Possibilitar a visualização e impressão de carteirinhas de vacinação com aprazamentos e histórico de vacinas aplicadas.

Gerar automaticamente arquivo magnético para integração com o sistema SI-PNI do Ministério da Saúde. Possibilitar a exportação de aplicações de vacinas e/ou movimentações de estoque dos imunobiológicos conforme especificações da integração.

Emitir relatório para busca dos usuários com vacinas pendentes, identificando o atraso e a dose de cada vacina pendente.

Emitir relatório de aplicações de vacinas totalizando por profissional, especialidade, vacina, dose, bairro e faixa etária. Detalhar percentual de vacinas aplicadas.

Emitir relatório de aplicações e perdas de vacinas baseado nas informações dos frascos utilizados totalizando quantidade, aplicações de vacinas, quantidade perdida e saldo por unidade de saúde, local de armazenamento, vacina, frasco e lote.

Gerar gráficos de unidades de saúde, profissionais, especialidades, vacina, dosagem, bairro, faixa etária, com maiores quantidades de vacinas aplicadas.

#### *Odontologia*

Permitir configurar os procedimentos odontológicos para que apresentem cores no odontograma e identifique sua utilização (por dente, por face, geral, dente decíduo ou permanente).

Permitir classificação dos procedimentos odontológicos em grupos.

Permitir elaborar questionário de anamnese de usuários com perguntas configuráveis por sexo e idade.

Permitir recepção automática de usuários pré-agendados com possibilidade de inclusão de usuários de procura espontânea, com seleção da ordem de atendimento. Possibilitar verificação de pendências de vacinas dos usuários atendidos.

Possibilitar o registro de triagem odontológica informando profissional e especialidade da triagem, pressão, temperatura, peso, altura e justificativa do atendimento. Possibilitar o registro de procedimentos gerando faturamento em BPA – Boletim de Produção Ambulatorial.

Permitir registro do atendimento odontológico com informação dos procedimentos realizados em odontograma. Possibilitar o registro de diagnóstico individual dos dentes incluindo detalhamento. Permitir a programação de procedimentos a realizar para o usuário atendido. Possibilitar a visualização dos atendimentos realizados anteriormente para o usuário.

Possibilitar o preenchimento do tipo de consulta, vigilância em saúde bucal e fornecimento de produtos odontológicos em conformidade com a ficha de atendimento odontológico individual do e-SUS do Ministério da Saúde.

Possibilitar a visualização do diagnóstico dos dentes e os procedimentos em cores no odontograma.

Emitir a ficha do atendimento odontológico com impressão do odontograma, prescrição de medicamentos, requisições de exames, guia de referência e contra-referência.

Imprimir atestado, declaração de comparecimento, orientações e autorização para exodontia.

Possibilitar a visualização dos documentos digitalizados para cada usuário atendido.

Possibilitar a consulta de histórico de todos os atendimentos odontológicos por usuário mostrando odontograma completo, profissionais de atendimento, triagem odontológica, diagnósticos, procedimentos realizados, procedimentos odontológicos, prescrições de medicamentos, procedimentos solicitados, encaminhamentos, documentos emitidos, atividades coletivas.

Permitir digitação de anamnese com impressão de formulário.

Possibilitar digitação de atendimentos odontológicos realizados por unidades de saúde com atendimento não informatizado.

Emitir relatório de atendimentos odontológicos constando procedimentos realizados, encaminhamentos, exames solicitados. Possibilitar totalizar atendimentos realizados por profissional, especialidade, unidade de saúde, município do usuário, bairro, faixa etária.

Emitir relatório de procedimentos odontológicos realizados com quantidades realizadas em cada face, por procedimento, dente, profissional, especialidade.

Emitir relatório de usuários com procedimentos programados na odontologia com determinado tempo de atraso no comparecimento para realização.

Emitir relatórios comparativos de:

- atendimentos odontológicos realizados em anos e meses anteriores, com percentual de aumento ou diminuição nos atendimentos realizados em cada período.
- procedimentos odontológicos realizados em anos e meses anteriores, com percentual de aumento ou diminuição nos procedimentos odontológicos realizados em cada período.

- encaminhamentos odontológicos realizados em anos e meses anteriores, com percentual de aumento ou diminuição nos encaminhamentos odontológicos realizados em cada período.

- requisições de procedimentos odontológicos em anos e meses anteriores, com percentual de aumento ou diminuição nas requisições de procedimentos odontológicos em cada período.

Gerar gráficos de:

- unidades de saúde, procedimentos odontológicos, dentes, profissionais, especialidades, bairro, faixa etária, com maiores quantidades e/ou valores de atendimentos odontológicos realizados.

- unidades de saúde, procedimentos odontológicos, dentes, profissionais, especialidades, bairro, faixa etária, com maiores quantidades e/ou valores de procedimentos odontológicos realizados.

- procedimentos odontológicos, grupo, bairro, faixa etária, com maiores quantidades e/ou valores de programação de procedimentos odontológicos.

#### *Laboratório*

Permitir configurar exames conforme dados necessários para digitação de resultados e impressão de mapas de trabalho e laudos.

Identificar os exames com interfaceamento com equipamento laboratoriais.

Identificar exames com necessidade de autorização de realização para cada laboratório.

Permitir a recepção de usuários informando os exames a realizar. Possibilitar a recepção de usuários por leitura de códigos de barras dos agendamentos. Possibilitar informar a unidade de saúde de coleta, profissional solicitante e a realização de exames em gestantes e critério de urgência. Possibilitar informar o material e CID consistente para cada exame.

Importar automaticamente os exames solicitados por requisição de exames no prontuário eletrônico.

Gerar código e senha para impressão de resultado diretamente pelo usuário.

Emitir etiquetas com códigos de barra para os diferentes materiais e bancadas de trabalho.

Possibilitar reimprimir etiquetas selecionando os exames para reimpressão.

Possibilitar imprimir mapa de resultado e comprovante de retirada.

Possibilitar o controle de autorização de realização de exames de alto custo ou dentro do prazo de validade registrando a autorização ou indeferimento, responsável e descrição detalhando o motivo.

Possibilitar o controle da coleta de materiais de exames dos usuários. Identificar a coleta de materiais de exames por leitura de etiqueta com código de barra. Possibilitar informar o material coletado para o exame. Informar a coleta de materiais conforme etiqueta de material e bancada.

Possibilitar a digitação dos resultados de exames. Identificar os exames por leitura de etiqueta com código de barra.

Consistir valores mínimos e máximos para cada informação dos resultados de exames.

Identificar usuários com resultados incompletos ou não informados.

Controlar os diferentes métodos de realização utilizados para cada exame.

Possibilitar informar o profissional responsável pelo exame restringindo ao profissional a liberação eletrônica do resultado de exame.

Possibilitar informar CID consistente para cada exame para fins de faturamento de BPA – Boletim de Produção Ambulatorial.

Permitir a digitação de resultados para exames de radiologia.

Permitir a assinatura eletrônica de laudos de exames laboratoriais. Identificar os exames por leitura de etiqueta com código de barra. Identificar o operador, data e horário da assinatura eletrônica.

Verificar a realização de exames em que o resultado ainda esteja válido conforme quantidade de dias parametrizados para o exame, notificando operador do sistema.

Permitir o registro de entrega e a impressão dos laudos de exames diretamente pelas unidades de saúde de origem do usuário.

Possibilitar a certificação digital dos laudos de exames através de assinatura digital do profissional por dispositivo token, em conformidade com o Padrão ICP – Brasil.

Possibilitar a exportação de arquivos referente aos laudos de exames certificados digitalmente. Possibilitar a validação destes arquivos quanto à integridade de conteúdo e assinatura digital através de aplicativos de validação.

Restringir a impressão de laudos de exames controlados (Ex.: HIV) somente ao laboratório que realizou o exame.

Acompanhar de forma visual o trâmite dos exames incluídos para realização (coleta de material, digitação de resultado, assinatura eletrônica, entrega de exames) possibilitando identificar em qual estágio o exame se encontra pendente.

Imprimir comprovante com data prevista para retirada dos exames.

Emitir mapa de trabalho de forma individual, por mapa, por profissional solicitante, considerando critério de urgência e não emitidos.

Emitir resultados de exames de forma individual, por mapa, por profissional solicitante, considerando critério de urgência e resultados não emitidos.

Possibilitar a comunicação com sistemas de interfaceamento de equipamentos laboratoriais enviando as informações de coleta e obtendo os resultados de exames automaticamente à medida que são realizados.

Possibilitar direcionar as impressões de etiquetas, mapas e resultados de exames diretamente para impressoras pré-definidas através das portas de impressão.

Disponibilizar serviço (WebService) no padrão REST para utilização de laboratórios contratados disponibilizando as funcionalidades:

- possibilitar que as aplicações clientes do serviço possam optar o formato dos dados de retorno sendo XML ou JSON;

- o servidor de aplicação hospedeiro do serviço deve ser de código aberto e deve permitir a sua utilização em qualquer sistema operacional;

- o acesso aos métodos do serviço devem ser protegidos obrigando a autenticação via token. O token de autenticação deve ser obtido através de um método que requer uma chave restringindo o acesso aos consumidores que possuem a chave e deve ser vinculado ao IP e horário da requisição;

- controlar acesso ao serviço através de chave de liberação de acesso individual por laboratório (cliente);

- possibilitar inativar o acesso ao serviço individualmente por laboratório;

- possibilitar a pesquisa de exames vinculados ao laboratório retornando as informações: código, descrição, sigla, procedimento SUS, descrição do procedimento SUS, valor atual, materiais do exame, métodos de realização do exame e estrutura dos campos de resultado do exame com descrição, tipo da informação, tamanho, obrigatoriedade e unidade de medida;

- possibilitar a pesquisa de agendamentos ou autorizações de exames realizadas para o laboratório através de código único de identificação retornando as informações: situação, data de agendamento ou autorização, data de recepção, informações cadastrais do usuário, unidade de saúde, profissional solicitante e exames agendados ou autorizados;

- possibilitar a confirmação de atendimento de usuário através do código único de identificação do agendamento ou autorização;

- possibilitar a importação de resultados de exames através de código único de identificação obtendo as informações para cada exame: profissional e especialidade executor, material analisado, método de realização, campos de resultado com respectivos valores e valores referenciais;

- disponibilizar manual completo de instalação e dos métodos de comunicação disponíveis no serviço incluindo exemplos das informações de envio e recebimento.

Emitir relatório de exames realizados por quantidade e/ou valor, com totais por unidade de saúde, exame, profissional, mapa. Detalhar percentual dos exames realizados.

Emitir relatório comparativo de exames realizados em anos e meses anteriores, com percentual de aumento ou diminuição nos exames realizados em cada período.

Gerar gráfico de unidades de saúde, exames, procedimentos, mapas, solicitante, bairro, faixa etária, com maiores quantidades e/ou valores de exames realizados.

#### *Estoque*

Permitir o controle de estoque de diversos locais de estoque nas unidades de saúde (farmácias, almoxarifados).

Possibilitar o controle de estoque de medicamentos, materiais de limpeza, insumos, por lote do fabricante, data de vencimento ou quantidade.

Controlar medicamentos em conformidade com a Portaria 344 da ANVISA. Emitir relatórios definidos pela Vigilância Sanitária: BMPO - Balanço de Medicamentos Psicoativos e Outros Sujeitos a Controle Especial Trimestral e Anual, Livro de Registro de Substâncias.

Possibilitar o controle de estoque por centros de custos identificando movimentações realizadas de cada lote.

Permitir a movimentação de entrada e saída de insumos.

Permitir a classificação dos medicamentos por grupos e princípio ativo.

Possibilitar o controle de conjuntos de medicamentos e materiais a partir de protocolos, definindo insumo de referência e quantidade. Possibilitar a montagem dos conjuntos informando lote de cada medicamento e/ou material, quantidade de conjuntos e gerando código de barras único para identificação do conjunto. Possibilitar a impressão de etiquetas dos conjuntos conforme quantidade informada.

Possibilitar o cálculo do custo dos medicamentos por custo médio, última compra ou custo de compra.

Gerar custo dos medicamentos nos fornecimentos para usuários ou consumo próprio das unidades de saúde.

Sugerir a compra e requisição de medicamentos a partir dos estoques mínimo e ideal definidos para cada local de estoque. Gerar pedidos de compra e requisição dos medicamentos.

Estimar o consumo dos medicamentos com base na demanda alertando quanto à possibilidade de vencimento dos medicamentos.

Possibilitar a digitação dos pedidos de compra de medicamentos. Controlar a situação, previsão de entrega e saldos dos pedidos.

Possibilitar a impressão de guia de pedido de compra.

Possibilitar a exportação de arquivo com informações do pedido para integração com sistema próprio.

Possibilitar a requisição de medicamentos para os locais de estoque visualizando o saldo no local de destino, mostrando previsão de entrega dos medicamentos em pedidos pendentes.

Possibilitar a impressão de guia de requisição.

Permitir a entrada de medicamentos por compras, doações ou transferências informando a localização no estoque. Permitir a importação dos itens dos pedidos de compra. Possibilitar informar os fabricantes dos medicamentos. Possibilitar classificar as entradas por centros de custos.

Possibilitar a impressão de etiquetas para código de barras dos lotes dos insumos.

Possibilitar a impressão de guia de entrada.

Permitir as saídas de medicamentos para consumo próprio da unidade de saúde ou para usuários. Possibilitar a identificação do insumo e lote através da leitura de código de barras.

Importar automaticamente as prescrições de medicamentos realizadas nos atendimentos médicos e odontológicos. Possibilitar definir o período considerado para importação. Identificar medicamentos pertencentes a conjuntos gerando automaticamente fornecimento para os demais materiais do conjunto.

Possibilitar o fornecimento de medicamentos e materiais com identificação de conjuntos através de leitura de código de barras. Gerar automaticamente o fornecimento de todos os materiais do conjunto identificando lotes e quantidades para fornecimento.

Ao fornecer medicamentos controlados solicitar data e numeração da receita.

Alertar quando o medicamento já foi fornecido ao usuário no mesmo dia em qualquer outra unidade de saúde.

Informar o consumo diário para medicamentos de uso contínuo e controle especial.

Alertar no fornecimento de insumos quando saldo abaixo do estoque mínimo.

Possibilitar a impressão de quia de saída.

Possibilitar a transferência de medicamentos para os locais de estoque, gerando automaticamente a entrada na unidade de destino. Possibilitar a identificação do insumo e lote através da leitura de código de barras.

Alertar na transferência de insumos quando saldo abaixo do estoque mínimo.

Possibilitar a impressão de guia de transferência.

Possibilitar a geração de arquivo magnético com todas as informações da transferência para importação no local de estoque de destino.

Possibilitar a visualização de requisições de medicamentos de outras locais de estoque, mostrando o saldo disponível, o saldo do solicitante, calculando o consumo médio do solicitante.

Permitir o fornecimento parcial dos medicamentos solicitados.

Possibilitar que cada local de estoque visualize as transferências de medicamentos recebidas possibilitando a confirmação das entradas de medicamentos no estoque.

Possibilitar que as centrais de distribuição visualizem os itens das transferências não aceitos pelos locais de estoque realizando a devolução dos itens e readmitindo em estoque.

Possibilitar a abertura e encerramento de competências, consistindo a data das movimentações de insumos.

Permitir ajustes de saldos com lançamentos de entradas e saídas de estoque como quebra, devoluções, vencimento do prazo de validade.

Possibilitar que na devolução identifique usuário e fornecimento realizado para que seja descontado em relatórios de consumo do usuário.

Possibilitar a impressão de guia de ajustes de saldos.

Possibilitar a verificação de insumos a vencer conforme período informado. Possuir na entrada do sistema alerta automático dos insumos a vencer conforme período de alerta especificado em cada insumo.

Possibilitar a verificação de insumos com estoque abaixo da quantidade mínima conforme local de armazenamento de acesso. Possuir na entrada do sistema alerta automático dos insumos com estoque abaixo do mínimo.

Possibilitar a exportação automática das movimentações para o sistema Hórus do Ministério da Saúde através de comunicação por WebService. Possibilitar definir o período para exportação.

Disponibilizar serviço (WebService) no padrão REST para utilização de farmácias privadas disponibilizando as funcionalidades:

- possibilitar que as aplicações clientes do serviço possam optar o formato dos dados de retorno sendo XML ou JSON;

- o servidor de aplicação hospedeiro do serviço deve ser de código aberto e deve permitir a sua utilização em qualquer sistema operacional;

- o acesso aos métodos do serviço devem ser protegidos obrigando a autenticação via token. O token de autenticação deve ser obtido através de um método que requer uma chave restringindo o acesso aos consumidores que possuem a chave e deve ser vinculado ao IP e horário da requisição;

- controlar acesso ao serviço através de chave de liberação de acesso individual por farmácia privada;

- possibilitar inativar o acesso ao serviço individualmente por farmácia privada (cliente);

- possibilitar que as farmácias privadas realizem pesquisa de prescrições de medicamentos dos usuários por C.N.S., C.P.F., registro geral, código do usuário, data de atendimento e código da receita retornando as informações: código do atendimento, data do atendimento, código da receita, medicamento, unidade de medida, posologia, quantidade, profissional da prescrição, documento de registro do profissional e identificação de cada medicamento quanto a fornecimento;

- possibilitar que as farmácias privadas informem o fornecimento de medicamentos armazenando no sistema como histórico do usuário com as informações: código do usuário, data e horário de fornecimento, medicamentos, lotes, data de vencimento, quantidade e valor unitário.

Emitir relatório dos pedidos de compra, requisições, entradas, saídas, transferências, ajustes de saldos, mostrando valor e/ou quantidade, médias de consumo diário, mensal ou anual, totalizando por unidade de saúde, local de estoque, medicamento, lote e usuário.

Emitir relatório de saídas de insumos gerando gráfico com Curva ABC.

Emitir relatório de saldos de estoque em qualquer data informada, detalhando valor e/ou quantidade por lotes, custo unitário, pedidos pendentes, mostrando apresentação e localização.

Emitir balanço completo e de aquisições de medicamentos trimestral e anual conforme Portaria 344 da ANVISA.

Emitir livro de registro de substâncias trimestral e anual conforme Portaria 344 da ANVISA.

Emitir relação mensal de notificações de receita A em conformidade com as normas da ANVISA.

Emitir relatórios comparativos de:

- entradas de medicamentos em anos e meses anteriores, com percentual de aumento ou diminuição nas entradas de medicamentos em cada período.

- saídas de medicamentos em anos e meses anteriores, com percentual de aumento ou diminuição nas saídas de medicamentos em cada período.

- transferências de medicamentos em anos e meses anteriores, com percentual de aumento ou diminuição nas transferências de medicamentos em cada período.

- ajustes de estoque em anos e meses anteriores, com percentual de aumento ou diminuição nos ajustes de estoque em cada período.

Gerar gráficos de:

- unidades de saúde, local de estoque, medicamento, fornecedor, com maiores quantidades e/ou valores de entradas de medicamentos.

- unidades de saúde, local de estoque, medicamento, lote, bairro, com maiores quantidades e/ou valores de saídas de medicamentos.

- unidades de saúde, local de estoque, medicamento, lote, destino, com maiores quantidades e/ou valores de transferências de medicamentos.

- unidades de saúde, local de estoque, medicamento, lote, motivo, com maiores quantidades e/ou valores de ajustes de saldos.

#### *Saúde da Família*

Possibilitar o cadastro das áreas, micro-áreas e equipes do EACS/ESF.

Possibilitar o cadastramento de famílias conforme as informações do cadastro domiciliar do e-SUS do Ministério da Saúde. Possibilitar a impressão da ficha de cadastro domiciliar.

Possibilitar a pesquisa de famílias por integrante.

Possibilitar a transferência de famílias de área e micro-área.

Possibilitar o cadastramento de usuários com as informações sociodemográficas, deficiências, situação de rua e condições/situações de saúde em conformidade com o cadastro individual do e-SUS do Ministério da Saúde. Possibilitar a impressão da ficha de cadastro individual e condições/situações de saúde dos usuários.

Possibilitar o registro de visitas domiciliares com as informações de acompanhamento para cada integrante da família de acordo com a ficha de visita domiciliar do e-SUS do Ministério da Saúde.

Disponibilizar Painel de Visitas de Agentes Comunitário de Saúde possibilitando a visualização do mapa e rota de todas as visitas realizadas pelo agente de determinada área e micro área e período.

Disponibilizar visualização de mapa com localização das visitas realizadas, localização da moradia da família e distância entre pontos.

Emitir relatórios e gráficos de famílias com quantidade e percentual, totalizando por área, micro-área, bairro, logradouro e situação de moradia e saneamento.

Emitir relatórios e gráficos de visitas de ACS do EACS/ESF por quantidade e percentual, com totais por área, micro-área, profissional, bairro, família, usuário e faixa etária.

#### *Saúde da Família - Dispositivos Móveis*

Possibilitar no dispositivo móvel o acesso a todas as micro-áreas de atuação do agente comunitário de saúde.

Possibilitar a carga de todos os cadastros já existentes de famílias e integrantes da base de dados central.

Possibilitar o cadastro e atualização das famílias e a sua composição familiar com informações em conformidade com o Cadastro Domiciliar do sistema e-SUS do Ministério da Saúde.

Possibilitar o cadastro e atualização de integrantes das famílias com as informações em conformidade com o Cadastro Individual do sistema e-SUS do Ministério da Saúde.

Possibilitar o registro das visitas domiciliares realizadas por agente comunitário de saúde obtendo as informações da Ficha de Visita Domiciliar do e-SUS relativas a cada integrante da família.

Possibilitar o registro de múltiplas visitas domiciliares para famílias.

O dispositivo deve coletar o posicionamento geográfico (latitude e longitude) do agente comunitário de saúde no momento das visitas domiciliares.

Possibilitar visualização em mapa a localização onde realizada a visita.

Possibilitar no dispositivo móvel a sincronização das informações coletadas nas visitas domiciliares com a base de dados central. Possibilitar que sejam incluídos ou atualizados os cadastros de famílias e integrantes e incluídas as visitas domiciliares realizadas pelo agente comunitário de saúde.

O dispositivo deve trabalhar de forma independente a qualquer meio de comunicação com a base de dados central.

O aplicativo deve ser multiplataforma permitindo instalação em dispositivos com sistema operacional Android e iOS.

Possibilitar a exportação da base de dados completa e parcial (backup) do dispositivo móvel para o servidor.

Na plataforma Android possibilitar a detecção automática de novas versões do aplicativo disponibilizadas no servidor, permitindo download e atualização através do próprio aplicativo.

Possibilitar registrar a posição geográfica do dispositivo ao realizar visitas através do GPS.

#### *Transporte*

Permitir a configuração das rotas identificando os municípios de destino e o veículo que realiza a rota. Possibilitar definir prestador, convênio, profissional responsável e procedimento para faturamento de transportes e exportação de BPA – Boletim de Produção Ambulatorial. Possibilitar definir procedimento de apoio e apoio de acompanhante para faturamento de apoios realizados. Possibilitar a definição do valor de transporte por passagem ou valor da viagem.

Permitir a configuração de agendamentos por rota (municípios) com os horários de partida e quantidade de usuários para transporte.

Possibilitar o cadastro de veículos para controle de despesas e transportes.

Possibilitar o cadastro de locais de destino para transporte de usuários aos municípios.

Possibilitar a configuração de cotas de transportes por quantidade e/ou valor para as rotas por período.

Possibilitar o agendamento de transporte com identificação da rota, local de destino, motivo do transporte, local de embarque e horário de partida. Consistir a existência de cotas de transporte por rota e período.

Emitir alerta para o operador do sistema quando o usuário não compareceu na última viagem agendada.

Possibilitar o registro de apoios por rota e município identificando usuário, usuário acompanhante, período, procedimento de apoio e procedimento de apoio de acompanhante. Vincular unidade de saúde, profissional, especialidade e valor diário conforme a rota informada. Calcular a quantidade e valor total de apoios conforme período informado. Emitir comprovante referente ao apoio.

Possibilitar a confirmação de viagens gerando informações de prestador, convênio, procedimento de transporte, profissional responsável para faturamento conforme definições da rota. Possibilitar identificar motorista e veículo para transporte. Possibilitar informar observações para a viagem imprimindo informações da viagem e relação de usuários agendados.

Possibilitar a identificação dos usuários transportados previamente agendados e de demanda espontânea. Possibilitar a pesquisa dos usuários agendados por data.

Gerar custo para usuários transportados considerando valor da passagem ou valor da viagem conforme definição na rota. Para valor de custo por viagem ratear o valor da viagem proporcionalmente a quantidade de usuários transportados. Desconsiderar custo de transporte para usuários com transporte em colo.

Possibilitar o registro de despesas de viagens informando adiantamentos de viagem e despesas dos motoristas, quilometragem, calculando automaticamente o saldo de acerto.

Possibilitar a classificação das despesas de viagens em grupos permitindo com isso a emissão de relatórios de despesas sintéticos.

Possibilitar o controle de solicitações de TFD – Tratamento Fora do Domicílio registrando a unidade de saúde e município de origem do usuário, município de tratamento, informações de 1º tratamento ou tratamento continuado, situação do tratamento, parecer da comissão. Possibilitar a visualização dos atendimentos realizados durante o tratamento.

Possibilitar a impressão do documento de solicitação de TFD - Tratamento Fora do Domicílio.

Possibilitar a visualização de histórico de TFD - Tratamentos Fora do Domicílio realizados por usuário, período e situação detalhando as solicitações do usuário.

Possibilitar o registro dos atendimentos realizados durante os TFD - Tratamentos Fora do Domicílio informando a solicitação, unidade de saúde de atendimento, profissional, especialidade, procedimento, situação do atendimento quanto à realização e detalhamento.

Emitir relatório com agendamentos de transportes em determinada data, identificando horário de partida, usuário, número do CNS.

Emitir relatório com agendamentos de transportes e capacidade disponível mostrando percentual sobre disponibilidade.

Emitir relatório de transportes realizados com totais por rota, município e local de destino, motivo do transporte, prestador, convênio. Detalhar percentual dos transportes realizados.

Emitir relatório de despesas por quantidade e/ou valor, com totais por rota, veículo, motorista, despesa. Detalhar percentual das despesas.

Emitir relatório de médias de consumo de combustíveis conforme quilometragem, por quantidade e/ou valor, com totais por rota, veículo, motorista, despesa.

Emitir relatório das solicitações de TFD - Tratamentos Fora do Domicílio por quantidade com totais por unidade de saúde de origem, município de origem, usuário, município de tratamento, parecer.

Emitir relatório dos atendimentos de TFD - Tratamentos Fora do Domicílio por quantidade com totais por unidade de saúde de atendimento, profissional, especialidade, situação, unidade de saúde de origem, município de origem, usuário.

Emitir relatórios comparativos de:

- transportes em anos e meses anteriores, com percentual de aumento ou diminuição nos transportes em cada período.

- despesas em anos e meses anteriores, com percentual de aumento ou diminuição nas despesas em cada período.

- médias de consumo em anos e meses anteriores, com percentual de aumento ou diminuição nas médias de consumo em cada período.

- solicitações de TFD – Tratamento Fora do Domicílio, com percentual de aumento ou diminuição nas solicitações em cada período.

- atendimentos de TFD – Tratamento Fora do Domicílio, com percentual de aumento ou diminuição nos atendimentos em cada período.

Gerar gráficos de:

- rotas, municípios, veículos, motivos de transporte, locais de destinos, locais de embarque com maiores quantidades de agendamentos.

- rotas, municípios, motivos de transporte com maiores quantidades de transportes.

- veículos, despesas, motoristas com maiores quantidades e/ou valores de despesas.

#### *Vigilância Sanitária*

Cadastrar os estabelecimentos com registro dos responsáveis, contador e atividades econômicas.

Emitir de licenças sanitárias por atividades econômicas, ano da licença e contador controlando as datas de vistorias. Possibilitar informar os serviços farmacêuticos para as licenças dos estabelecimentos de farmácias.

Possibilitar o controle da arrecadação de licenças sanitárias com impressão do respectivo bloqueto de cobrança para pagamento bancário.

Possibilitar a importação de recebimentos de bloquetos de cobrança das licenças sanitárias através de arquivo conforme layout padrão de arrecadação e recebimento da FEBRABAN – Federação Brasileira de Bancos.

Registrar as tarefas da Vigilância Sanitária como visitas, vistorias, acompanhamentos por estabelecimentos, possibilitando a atualização da área e situação do estabelecimento.

Possibilitar o registro de procedimentos de vistoria, notificação, advertências ou multas para cada etapa de execução das tarefas.

Imprimir fichas de vistoria de estabelecimentos e habite-se.

Possibilitar programar a rotina de vistorias dos agentes sanitários, emitindo relatório da produtividade.

Permitir o registro das reclamações identificando os estabelecimentos comerciais ou cidadãos. Emitir ficha de reclamação.

Possibilitar o registro de habite-se com controle de unidades, emissão e valor da taxa.

Possibilitar a emissão de licenças de veículos (transporte de alimentos, carros de som) conforme cadastro de veículos por proprietário e estabelecimento.

Possibilitar a emissão em lote de licenças de veículos por tipo de licença, tipo de veículo, proprietário, estabelecimento.

Imprimir as licenças de veículos com modelos diferenciados para cada tipo de licença.

Possibilitar o registro de inspeções de abates, informando a procedência, cada animal abatido com respectivo peso, idade, sexo, pelagem, doenças encontradas.

Possibilitar o registro de acidentes com animais, informando o endereço da ocorrência e informações do animal. Possibilitar a impressão de ficha de acompanhamento.

Possibilitar o registro de solicitações de análises de amostras de água informando a unidade de saúde de origem e coleta especificando as análises microbiológicas e físico-químicas que devem ser realizadas. Possibilitar a impressão da solicitação.

Possibilitar a recepção de solicitações de análises de amostras de água confirmando as solicitações ou incluindo novas. Possibilitar a visualização das etapas percorridas pelas solicitações.

Possibilitar o registro de resultados das análises de amostras de água visualizando as informações da solicitação e recepção e informando o resultado para as análises físico-químicas e microbiológicas e a conclusão e alerta. Possibilitar informar a necessidade de nova coleta.

Possibilitar a assinatura digital das análises de amostras de água.

Possibilitar o controle de entrega de resultados de análises de amostras de água por unidade de saúde de origem.

Possibilitar o registro de solicitações de análises de amostras de alimentos informando a unidade de saúde de origem e coleta especificando as análises microbiológicas que devem ser realizadas. Possibilitar a impressão da solicitação.

Possibilitar a recepção de solicitações de análises de amostras de alimentos confirmando as solicitações ou incluindo novas. Possibilitar a visualização das etapas percorridas pelas solicitações.

Possibilitar o registro de resultados das análises de amostras de alimentos visualizando as informações da solicitação e recepção e informando o resultado para as análises microbiológicas e a conclusão. Possibilitar informar a necessidade de nova coleta.

Possibilitar a assinatura digital das análises de amostras de alimentos.

Possibilitar o controle de entrega de resultados de análises de amostras de alimentos por unidade de saúde de origem.

Emitir relatórios de estabelecimentos: por contador, atividade econômica, data de abertura.

Emitir relatórios de tarefas da Vigilância Sanitária, com totais por motivo, estabelecimento, atividade econômica, contador.

Emitir relatórios de licenças dos estabelecimentos, com totais por estabelecimento, atividade econômica, bairro, logradouro.

Emitir relatórios de arrecadação de licenças sanitárias, com totais por estabelecimento, contador, atividade econômica, mês, situação.

Emitir relatórios de licenças de veículos, com totais por tipo de licença, tipo de veículo, proprietário, estabelecimento, veículo.

Emitir relatórios de inspeções de abates com totais de tipos de animais, procedência, estabelecimento.

Emitir relatórios de análises de amostras de água, com totais por ano e mês, situação, unidade de saúde de origem.

Emitir relatórios de análises de amostras de alimentos, com totais por ano e mês, situação, unidade de saúde de origem, estabelecimento, bairro, logradouro.

#### *Epidemiologia*

Possibilitar a definição de grupos epidemiológicos especificando CIDs de interesse para controle.

Possibilitar o registro de processos de investigação de agravos de notificação e o registro de acompanhamentos das ocorrências sobre os processos.

Possibilitar o registro das notificações de agravos à saúde do trabalhador com informações de CID, usuário, unidade de saúde notificadora, estabelecimento, ocorrência e partes do corpo atingidas. Possibilitar a impressão de ficha da notificação de agravo.

Possibilitar o registro das notificações de agravos de hepatites virais com informações para investigação, antecedentes, locais de exposição, pessoas em contato, resultados de exames.

Possibilitar a impressão de ficha da notificação de agravo de investigação e pessoas em contato.

Emitir relatório dos processos de investigação de agravos, com totais por ano e mês, CID, grupo da CID, usuário, município, bairro, faixa etária.

Emitir relatório de notificações de agravos à saúde do trabalhador, com totais por ano e mês da notificação, unidade de saúde notificadora, estabelecimento, usuário, município, bairro.

Emitir relatório de notificações de agravos de hepatites virais, com totais por ano e mês da notificação, unidade de saúde, profissional, usuário, município, bairro.

#### *Ouvidoria*

Possibilitar o registro de reclamações, denúncias, sugestões internas e externas para acompanhamento da ouvidoria. Identificar o reclamante, unidade de saúde, setor, profissional reclamado, assunto, prioridade e prazo para parecer.

Possibilitar o registro de cada etapa de acompanhamento dos processos da ouvidoria, informando data e parecer de cada responsável.

Possibilitar a impressão de parecer conforme modelo de impressão para cada etapa do processo.

Possibilitar a consulta de processos da ouvidoria para verificação do andamento.

Emitir relatórios dos processos da ouvidoria com totais por reclamante, assunto, profissional reclamado, parecer.

Gerar gráficos de:

- assunto, tipo de registro, setor, profissional reclamado, parecer com maiores quantidades de processos.

#### *Painel Eletrônico*

Possibilitar o cadastro ilimitado de painéis eletrônicos definindo o local (IP e porta) de exibição, tempo de visualização de informações e notícias. Possibilitar o alerta por som ou chamado de voz. Possibilitar definir o texto para chamado de voz. Possibilitar definir a aparência com brasão, cores e fontes das áreas de visualização de informações. Possibilitar a visualização de até 3 rótulos com informações dos chamados recentes.

Possibilitar o cadastro de notícias para exibição nos painéis eletrônicos. Possibilitar a exibição de texto, imagem, texto com imagem e vídeo. Possibilitar a exibição de notícias por RSS especificando o endereço, divulgação da fonte, período e exibição de data e horário da notícia. Possibilitar configurar fonte e fundo para textos e RSS. Possibilitar configurar a disposição de texto com imagem. Possibilitar configurar a exibição em todos ou especificando os painéis eletrônicos.

Disponibilizar a visualização de painel eletrônico com acesso para as suas configurações. Disponibilizar a visualização de data e horário. Disponibilizar a visualização de foto do usuário chamado.

Possibilitar no cadastro de cada setor a configuração de utilização de painel eletrônico para cada estágio de atendimento especificando descrição para visualização. Possibilitar definir o painel eletrônico utilizado para visualização.

Possibilitar o chamado de usuários no painel eletrônico nos estágios de atendimento: recepção de usuários, triagem/preparo de consultas, atendimento de consultas, triagem odontológica, atendimento odontológico, recepções de internações, atendimentos de internações e atendimentos de enfermagem. Possibilitar também o chamado de usuários no painel eletrônico nos estágios do laboratório: recepção de exames, coleta de materiais, resultados de exames e assinatura eletrônica de exames.

Disponibilizar visualização de histórico de chamados em painel eletrônico identificando unidade de saúde, setor de atendimento, usuário, data, horário e operador do sistema.

#### *Geral*

Compatibilizar os cadastros conforme as Tabelas do SCNS - Sistema Cartão Nacional de Saúde.

Consistir automaticamente a existência de cadastros em duplicidade considerando nome do usuário, data de nascimento, nome da mãe e documento mostrando em tela os cadastros já existentes.

Possibilitar realizar unificação de cadastro de usuários que estão em duplicidade na base, realizando comparação de informações e formatação do registro que permanecerá.

Possibilitar realizar unificação de cadastro de endereços realizando comparação de informações e formatação do registro que permanecerá.

Utilizar critério de nomes fonetizados para pesquisa e consistência de duplicidades.

Exibir Nome Social dos pacientes (quando existente) para pesquisa para os estágios de atendimento: recepção de usuários, triagem/preparo de consultas e atendimento médico.

Possibilitar o cadastramento de C.E.P.s do município possibilitando a pesquisa automática de bairro e logradouro nos cadastros de famílias, usuários, profissionais, unidades de saúde e estabelecimentos.

Possibilitar a pesquisa de Endereços de usuários e famílias por C.E.P. e/ou Logradouro utilizando o padrão DNE dos Correios.

Possibilitar a utilização de foto no cadastro de usuários.

Permitir a captura de imagem de webcam através do sistema.

Permitir a integração com pelo menos dois diferentes servidores de SMS - Short Message Service para envio de mensagens automáticas, possibilitando a composição da mensagem, programação do horário de envio para as seguintes funcionalidades:

- Notificação de agendamento de consultas, exames e transporte;

- Notificação para retirada de resultado de exames;

- Notificação de vencimento de produtos do estoque para destinatários especificados;

- Notificação de notificações de ocorrência de CID - Classificação Internacional de Doenças - para destinatários especificados.

Possibilitar o envio individualizado de SMS - Short Message Service compondo mensagem e informando os destinatários.

Possibilitar a consulta de saldos de SMS - Short Message Service conforme o servidor.

Permitir o envio de mensagens automáticas por e-mail através do protocolo SMTP - Simple Mail Transfer Protocol, possibilitando a configuração do servidor, conta de envio e composição da mensagem para as seguintes funcionalidades:

- Notificação de agendamento de consultas, exames e transporte;

- Notificação para retirada de resultado de exames;

- Notificação de vencimento de produtos do estoque para destinatários especificados;

- Notificação de notificações de ocorrência de CID - Classificação Internacional de Doenças para destinatários especificados.

Possibilitar a importação automática das definições do aplicativo SIGTAP do Ministério da Saúde, realizando automaticamente o download a partir do repositório do DataSUS (ftp), mantendo atualizadas as regras de faturamento de Procedimentos do SUS em relação a competência atual.

Permitir a importação manual das definições do aplicativo SIGTAP do Ministério da Saúde, possibilitando selecionar os arquivos das competências a partir do repositório do DataSUS (ftp) e realizar a importação das regras de faturamento de Procedimentos do SUS.

Possibilitar a obtenção de informações adicionais de usuários, famílias e unidades de saúde.

Possibilitar o cadastro tabelas de valores para os procedimentos dos prestadores.

Possibilitar definir os convênios para faturamento nos prestadores com a respectiva fonte de recurso utilizada. Possibilitar definir os Convênios que estão ativos e bloqueados para os prestadores. Possibilitar definir os impostos incidentes sobre o prestador.

Possibilitar definir o prestador e o convênio para faturamento das consultas dos profissionais em cada unidade de saúde de atendimento.

Possibilitar definir o prestador e o convênio para faturamento dos exames realizados em cada unidade de saúde de atendimento.

Gerar automaticamente com base nos atendimentos realizados o arquivo magnético para BPA – Boletim de Produção Ambulatorial conforme especificações do Ministério da Saúde, permitindo a seleção dos procedimentos para geração.

Possibilitar definir os convênios por unidade de saúde para faturamento em BPA – Boletim de Produção Ambulatorial.

Gerar automaticamente com base nos usuários e famílias cadastradas, visitas domiciliares, atividades coletivas, atendimentos médicos, procedimentos realizados e atendimentos odontológicos as informações necessárias para importação no sistema e-SUS AB – Atenção Básica.

Gerar automaticamente com base nos atendimentos de RAAS – Atenção Domiciliar e RAAS – Psicossocial arquivo magnético conforme especificações do Layout SIA - RAAS do Ministério da Saúde.

Possibilitar a apuração do faturamento dos prestadores de serviço totalizando os valores dos atendimentos realizados e não realizados por prestador. Possibilitar o faturamento por competência e período. Possibilitar selecionar individualmente os atendimentos para faturamento. Apresentar resumo dos procedimentos por quantidade e valor. Possibilitar a comparação entre o valor do prestador e o valor SUS mostrando diferença. Calcular os impostos conforme alíquota e incidência por faixa de valor de faturamento.

Possibilitar a impressão do faturamento com totais por unidade de atendimento, profissional, especialidade, convênio e procedimento e relação de impostos calculados.

Bloquear todos os atendimentos já faturados para os prestadores não possibilitando a alteração ou exclusão das informações referente ao faturamento dos atendimentos (prestador, convênio, procedimento e usuário).

Possibilitar a emissão de relatórios sobre os faturamentos dos prestadores mostrando valor e/ou quantidade realizado e não realizado com totais por competência, prestador, convênio, profissional, especialidade e procedimento.

Gerar arquivos com os cadastros de usuários do SUS para o aplicativo CadSUS Multi-plataforma.

Realizar a leitura do CNS - Cartão Nacional de Saúde através de leitor de tarja magnética em todos os pontos que necessitem a identificação do usuário.

Consistir procedimentos no momento da realização quanto aos critérios definidos pelo Ministério da Saúde: sexo, idade, especialidade, classificação de serviços das unidades de saúde.

Realizar a integração dos cadastros de usuários e atendimentos das ações programáticas do Ministério da Saúde (HiperDia, SisPreNatal, SisVAN, SISMAMA e SISCOLO).

Possibilitar o resumo orçamentário através da definição de parâmetros de cobertura assistencial, conforme portaria 1101/GM de 12 de junho de 2002 do Ministério da Saúde. Emitir relatórios comparativos aos parâmetros assistências definidos.

Possibilitar a digitalização de documentos para usuários identificando o tipo de documento, data, horário. Possibilitar a digitalização de documentos nos formatos: TIFF, JPEG, BMP, PNG. Restringir os tipos de documentos que podem ser visualizados por médicos, enfermeiros e outros profissionais. Possibilitar a visualização dos documentos digitalizados com navegação entre os documentos existentes. Possibilitar a navegação nas páginas dos documentos multipaginados. Possibilitar operações de visualização quanto a tamanho, posicionamento de imagens. Possibilitar a impressão dos documentos digitalizados.

Emitir em um único relatório um extrato de usuários e famílias detalhando os atendimentos realizados nas unidades de saúde, possibilitando visualizar: atendimentos realizados, medicamentos dispensados, encaminhamentos, aplicações de vacinas, exames realizados, procedimentos odontológicos, agendamentos, transportes, internações hospitalares.

Emitir em um único relatório um extrato de unidades de saúde detalhando: atendimentos realizados, medicamentos fornecidos, encaminhamentos, aplicações de vacinas, exames realizados, procedimentos odontológicos, agendamentos, transportes, internações hospitalares.

Emitir relatório de procedimentos realizados consolidando todos os atendimentos realizados: atendimento ambulatorial, aplicações de vacinas, procedimentos odontológicos, exames realizados. Totalizar quantidade e/ou valor por unidade de saúde, profissional, especialidade, bairro, faixa etária.

Gerar gráfico por quantidade e/ou valor dos procedimentos realizados consolidando todos os atendimentos realizados: atendimento ambulatorial, aplicações de vacinas, procedimentos odontológicos, exames realizados. Totalizar por unidade de saúde, profissional, especialidade, bairro, faixa etária.

Possibilitar na emissão de relatório que seja selecionado o tipo de papel, orientação, tamanho, largura, altura, margens e impressão de linhas zebradas.

Os relatórios devem possuir exportação para os seguintes formatos de arquivos: HTML, TIFF, GIF, RTF, JPEG, PDF e CSV.

Após a geração de relatórios, devem ser possíveis pela própria visualização do conteúdo gerado as seguintes operações:

- Envio de e-mail do relatório gerado;

- Edição do relatório gerado, possibilitando inserir textos, modificar fontes, inserir imagens, mudar alinhamentos/posicionamentos, eliminar informações, inserir elementos de desenho como retângulo, elipse e triângulo.

Os gráficos gerados pelo sistema devem ser visualizados nos formatos de pizza, linha, barras e área. Durante a visualização do gráfico devem ser possíveis algumas customizações como a alteração o título, fonte do título, cor de fundo do gráfico, visualização em 3 dimensões. Os gráficos deverão possuir exportação para os formatos: XLS , imagem (BMP) e Windows Metafile (WMF).

O sistema deve possuir ferramenta para geração de relatórios, que esteja dentro do próprio sistema, onde se torne possível o desenho de relatórios de forma visual, incluindo elementos como imagens, textos, expressões matemáticas, obtenção de dados armazenados no banco de dados, agrupamentos de informações e filtros. Este recurso irá permitir aos usuários finais a criação de relatórios específicos necessários ao controle de informações de seu interesse, sem interferência da empresa contratada. O Gerador de Relatórios deve possuir uma linguagem interna de script compilado em tempo de execução e baseada em uma das seguintes sintaxe Pascal, C++, Basic, JavaScript permitindo que se façam condições, laços, funções e cálculos.

O sistema deve possuir controle de acesso por operador para cada opção do sistema identificando nível do privilégio (inclusão, alteração, exclusão, consulta).

Controlar o número de tentativas de acesso ao sistema possibilitando o bloqueio de operadores ao esgotar tentativas.

Controlar o tempo de inatividade do sistema exigindo a identificação do operador.

O sistema deve permitir o acesso restrito dos operadores por identificação biométrica.

Permitir o cadastro de grupos de usuários de sistema e seus privilégios de acesso.

Permitir ao usuário do sistema a troca de senha quando entender ou se tornar necessário.

Permitir que os usuários de sistema personalizem a área de trabalho do sistema com atalhos para as funcionalidades mais utilizadas.

Permitir que os usuários de sistema definam a utilização de acessibilidade visual, possibilitando que seja aplicado percentual de aumento de tela conforme definição do usuário.

Disponibilizar ferramenta como parte integrante do sistema para troca de mensagens no modelo de correio eletrônico entre todos os usuários de sistema. Possibilitar o controle de mensagens recebidas, lidas, enviadas e excluídas. Possibilitar a utilização de arquivamento de mensagens em pastas. Possibilitar a composição de novas mensagens, resposta de mensagens recebidas, encaminhamento de mensagens recebidas e impressão de mensagens. Possibilitar a localização de mensagens recebidas ou enviadas por período, assunto e mensagem.

Disponibilizar ferramenta como parte integrante do sistema que permita aos usuários de sistema a troca de mensagens em tempo real (bate papo), de forma que seja possível definir sua situação no bate papo como: disponível, ocupado e invisível.

Disponibilizar ferramenta como parte integrante do sistema que permita ao usuário de sistema o controle de sua agenda de compromissos. Possibilitar incluir novos compromissos, definindo horário de início e fim (data e horário), assunto e descrição. Possibilitar informar outros participantes do compromisso e solicitar o envio do compromisso por correio eletrônico a todos os participantes.

O sistema deve registrar as operações realizadas pelos operadores do sistema possibilitando a auditoria e identificando o operador, operação realizada, data, horário e espelho das informações incluídas, alteradas ou excluídas. O espelho das informações deve ser fiel a estrutura de campos de cada tabela, não sofrendo alterações quando mudar a estrutura de tabelas e consequentemente mantendo a informação fidedigna de acordo com a data da geração do evento.

O sistema deve registrar os acessos e tentativas de acesso ao sistema, identificando, nome do computador, endereço de rede IP, data e horário.

A política de segurança, senhas e acessos devem estar de acordo com a ISO 1779.

O sistema deve possuir mecanismos que permitam a execução automática de cópias de segurança previamente agendadas.

# **ANEXO II**

# **MODELO**

# **C R E D E N C I A M E N T O**

A, Comissão Permanente de Licitação da Prefeitura Municipal de Barra do Jacaré/PR

## **Referente a Licitação Tomada de preços 9/2017.**

Pelo presente SUBSTABELECIMENTO DE PROCURAÇÃO, firmado entre a ................................., com sede na ........................inscrita no CNPJ/MF sob nº..........e inscrição Estadual nº.................neste ato representada pelo ..............................., bras........residente e domiciliado ....portador da Cédula de Identidade nº.......e do CPF/MF Nº..............., a quem SUBSTABELECE PODERES para representar a firma, ou empresa outorgante, junto ao Município de Barra do Jacaré, para participar na Licitação Modalidade Tomada de preços 9/2017, com poderes para representar a empresa perante ao processo licitatório, assinar atas contratos, enfim praticar todos os atos que se fizerem necessários ao certame licitatório.

**O presente mandato tem a validade até......../........./.........**

**Local e data**

**\_\_\_\_\_\_\_\_\_\_\_\_\_\_\_\_\_\_\_\_\_\_\_\_\_** Nome do Representante Legal

**CPF nº.** 

## **ANEXO III**

## **MODELO**

# **DECLARAÇÃO DE CUMPRIMENTO AOS REQUISITOS DE HABILITAÇÃO**

A Comissão de Licitação Prefeitura Municipal de Barra do Jacaré

## **Referente a Licitação Tomada de preços 9/2017.**

A empresa abaixo relacionada, por seu representante legal indicado, declara sob as penas da lei que cumpre plenamente os requisitos de habilitação através dos documentos integrantes dos envelopes "2", sob pena de sujeição às penalidades previstas neste Edital de Licitação Tomada de preços 9/2017, referente SERVIÇO DE SISTEMA (IMPLATAÇÃO E LOCAÇÃO) PARA O SETOR DA SAÚDE CONFORME ANEXO I, conforme especificações constantes dos Lotes I e II do edital.

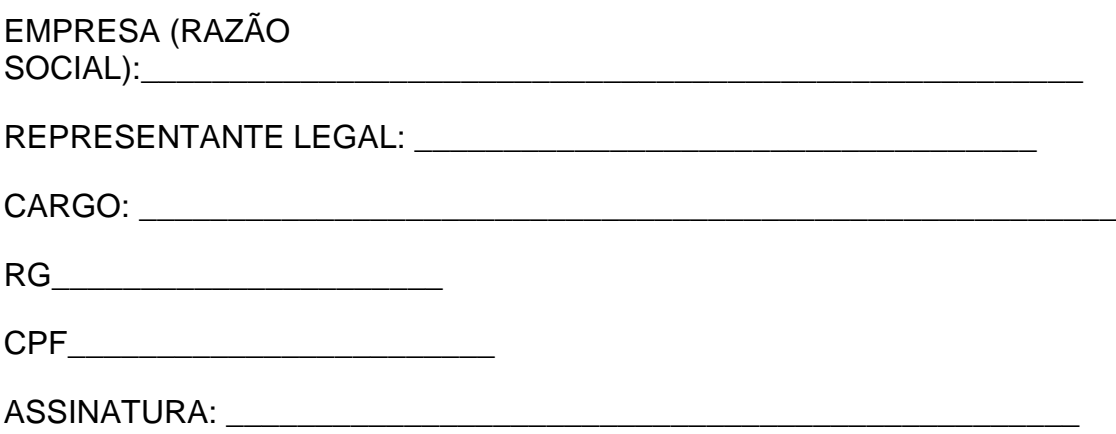

# **ANEXO IV**

#### **MODELO**

## ATESTADO DE CAPACIDADE TÉCNICA

A, Comissão de Licitação da Prefeitura Municipal de Barra do Jacaré

## **Referente ao Edital de Licitação Tomada de preços 9/2017.**

O Município de ..................................., / e ou Empresa................... com sede na .....................n<sup>o</sup>....., Estado.......... inscrita no CNPJ/MF sob n<sup>o</sup>.................., atesta para os fins que a empresa................................, inscrita no CNPJ/MF nº...................inscrição Estadual................com sede na................., Estado............., forneceu ao município e ou a empresa e executou todos os serviços dentro das especificações técnicas exigidas, tendo cumprido rigorosamente o prazo de entrega, assim até o presente momento, não há nada que a desabone.

Local e data............................

Nome e assinatura e Carimbo do representante legal do município / ou empresa

\_\_\_\_\_\_\_\_\_\_\_\_\_\_\_\_\_\_\_\_\_\_\_\_\_\_\_\_\_\_\_\_\_\_\_\_\_\_\_\_\_\_\_\_\_\_\_\_\_\_\_\_\_\_\_\_\_\_\_\_\_\_\_\_\_\_\_

## **ANEXO V**

# **MODELO**

# DECLARAÇÃO DE IDONEIDADE

A Comissão de Licitação Prefeitura Municipal de Barra do Jacaré

## **Referente a Licitação Modalidade Tomada de preços 9/2017**

Declaramos para os fins de direito, na qualidade de Proponente do procedimento licitatório, sob a modalidade Tomada de preços 9/2017, instaurado pelo Município de Barra do Jacaré, que não fomos declarados inidôneos para licitar ou contratar com o Poder Público, em qualquer de suas esferas e nem está suspensa em nenhum órgão público federal, estadual ou municipal.

Por ser expressão da verdade, firmamos a presente.

\_\_\_\_\_\_\_\_\_\_, em \_\_\_\_\_\_\_\_\_\_\_\_\_\_de..............

(Assinatura do Representante Legal da Empresa proponente)

# **ANEXO VI**

## **MODELO**

# DECLARAÇÃO DE DISPONIBILIDADE DE APARELHAGEM E PESSOAL TÉCNICO

A, Comissão de Licitação da Prefeitura Municipal de Barra do Jacaré.

# **Referente ao Edital de Licitação Tomada de preços 9/2017.**

Declaramos para os fins de direito, na qualidade de Proponente de procedimento licitatório, sob a modalidade Tomada de preços nº. 9/2017, instaurado pelo Município de BARRA DO JACARÉ, que dispomos de aparelhagem e pessoal técnico adequado e qualificado devidamente treinados, para a prestação dos serviços de manutenção e assistência técnica, dos quais nos comprometemos a atender, durante o período de vigencia de garantia do contrato e posteriormente a este prazo, caso vier a ser necessário os nossos serviços.

Por ser expressão da verdade, firmamos a presente.

Local e data \_\_\_\_\_\_\_\_\_\_\_, em \_\_\_\_\_\_\_\_\_\_\_ de 2017.

Nome e assinatura e Carimbo do representante legal do município / ou empresa

\_\_\_\_\_\_\_\_\_\_\_\_\_\_\_\_\_\_\_\_\_\_\_\_\_\_\_\_\_\_\_\_\_\_\_\_\_\_\_\_\_\_\_\_\_\_\_\_\_\_\_\_\_\_\_\_\_\_\_\_\_\_\_\_\_\_\_

## **ANEXO VII**

# **MODELO**

# DECLARAÇÃO DE INEXISTÊNCIA DE FATOS SUPERVENIENTES IMPEDITIVOS DE HABILITAÇÃO

A Comissão de Licitação da Prefeitura Municipal de Barra do Jacaré

# **Referente ao Edital a Licitação Tomada de preços 9/2017.**

A empresa \_\_\_\_\_\_\_\_\_\_\_\_\_\_\_\_\_\_\_\_\_\_\_\_\_\_\_, inscrita no CNPJ sob nº \_\_\_\_\_\_\_\_\_\_\_\_\_\_\_\_,

**DECLARA** para todos os fins de direito, a inexistência de fatos supervenientes impeditivos da habilitação ou que comprometam a idoneidade da proponente nos termos do Artigo 32, parágrafo 2º e Artigo 97 da Lei nº 8.666, de 21 de Junho de 1993 e suas alterações posteriores.

(carimbo, nome e assinatura do responsável legal)

(CPF)

#### **ANEXO VIII**

#### **MODELO**

# **D E C L A R A Ç Ã O**

A, Comissão de Licitação da Prefeitura Municipal de Barra do Jacaré

#### **Referente a Licitação Modalidade Tomada de preços 9/2017.**

A empresa................................, inscrita no CNPJ/MF sob nº..................., com sede na ................................., Declara para os devidos fins que, o representante legal da empresa que assinará o Contrato Administrativo, referente ao objeto da Licitação Modalidade Tomada de preços 9/2017, do Município de Barra do Jacaré/PR, será o Sr......................, portador da Cédula de Identidade Nº.........e do CPF/MF sob nº..................., Cargo de.................., residente e domiciliado na.............................cidade de ...................Estado de.................... .

Local e data

Nome e Assinatura do representante da empresa

\_\_\_\_\_\_\_\_\_\_\_\_\_\_\_\_\_\_\_\_\_\_\_\_\_\_\_\_\_\_\_\_\_\_\_\_\_\_\_\_\_\_\_\_

#### **ANEXO IX**

# **( MODELO )**

# **D E C L A R A Ç Ã O**

A, Comissão de Licitação da Prefeitura Municipal de Barra do Jacaré

# **Referente ao Edital de Licitação Tomada de preços 9/2017.**

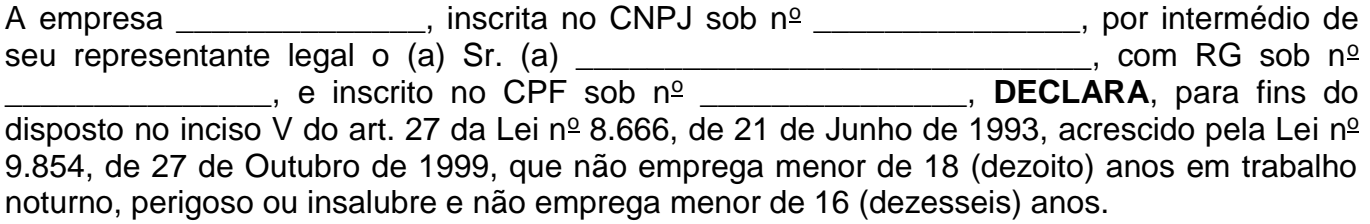

Local \_\_\_\_\_\_\_\_\_\_\_, em \_\_\_\_\_\_\_\_\_\_de.............

(Assinatura do Representante Legal da Empresa proponente)

# **ANEXO X**

# **MODELO**

# DECLARAÇÃO DE RECEBIMENTO

A, Comissão de Licitação da Prefeitura Municipal de Barra do Jacaré

# **Referente ao Edital de Licitação Tomada de preços n<sup>o</sup> 9/2017.**

Declaro que recebi o Edital e seus Anexos, referente à Licitação, na modalidade Tomada de preços 9/2017, tendo como objeto a SERVIÇO DE SISTEMA (IMPLATAÇÃO E LOCAÇÃO) PARA O SETOR DA SAÚDE CONFORME ANEXO I, conforme do constante do Lote único, deste edital.

Local e Data.

Assinatura do Responsável pela Empresa

CNPJ.

#### **ANEXO XI**

#### **MODELO**

## **DECLARAÇÃO DE MICRO/PEQUENA EMPRESA**

--------------------------------------------------------------------empresário ou sócios da empresa, ----------------------------------------------, com sede na ....... (endereço completo) ......, em constituição nessa Junta Comercial, declara(m) para os devidos fins e sob as penas da Lei, que a receita bruta anual da empresa não excederá, ao limite fixado no inciso I do art. 3° da Lei Complementar nº. 123 de 14 de dezembro de 2006, e que não se enquadra em qualquer das hipóteses de exclusão relacionadas no § 4º do art. 3º da mencionada lei.

Em atendimento as disposições da Lei Complementar 123/06, a microempresa adotará em seu nome empresarial a expressão ME.

(Local e data, ass. empresário ou todos os sócios).

#### ANEXO XII

# **DECLARAÇÃO DE RENÚNCIA**

A proponente abaixo assinada, participante da licitação modalidade Tomada de preços, 9/2017, por seu representante credenciado, declara, na forma da Lei nº 8.666/93, de 21 de junho de 1993, obrigando a empresa que representa, que não pretende recorrer da decisão da Comissão de Licitação, que julgou os documentos de habilitação, renunciando, expressamente, ao direito de recurso da fase habilitatória e ao respectivo prazo e concordando com o prosseguimento do procedimento licitatório, passando-se à abertura dos envelopes de proposta de preço dos proponentes habilitados.

Barra do Jacaré - PR, em 23/05/2017

assinatura do representante legal da proponente

\_\_\_\_\_\_\_\_\_\_\_\_\_\_\_\_\_\_\_\_\_\_\_\_\_\_\_\_\_\_\_\_\_\_\_\_\_\_\_\_\_\_\_\_\_\_\_

#### **ANEXO XIII**

#### **MINUTA CONTRATUAL**

**O MUNICÍPIO DE BARRA DO JACARÉ – ESTADO DO PARANÁ,** pessoa jurídica de direito público interno, com sede na Rua Rui Barbosa nº. 96, Bairro Centro, inscrito no CNPJ/MF nº. 76.407.568/001-93, doravante denominada simplesmente de **CONTRATANTE,**  representado por seu Prefeito Municipal, \_\_\_\_\_\_\_\_**,** RG nº.\_\_\_\_\_\_\_\_\_\_\_\_SSP/PR e do CPF/MF sob nº. \_\_\_\_\_\_\_, residente e domiciliado a Rua \_\_\_\_\_\_, nº. \_\_\_\_, Bairro \_\_\_\_\_, deste município, e de outro lado a empresa \_\_\_\_\_, inscrita no CNPJ/MF \_\_\_\_\_ inscrição Estadual \_\_\_\_\_ com sede na \_\_\_\_\_, denominada simplesmente de **CONTRATADA,** representada por \_\_\_\_, portador da Cédula de Identidade nº. e do CPF/MF nº \_\_\_\_ residente e domiciliado em \_\_\_\_\_**,** houveram por bem celebrar o presente Contrato, objetivando o fornecimento substanciada na Licitação Modalidade ...... n<sup>o</sup>. .... de ..............., de recursos financeiros ..................................., com sujeição às disposições da Lei 10. 520, de 17/07/2002, e subsidiariamente no que couberem da Lei Federal n.º. 8.666 de, 21 de junho de 1993 e suas alterações e Decreto Municipal 382, de 04/05/2006 e demais normas aplicáveis, bem como pelos termos da proposta da CONTRATADA, datada de \_\_\_/\_\_\_/\_\_\_, e pelas cláusulas a seguir expressas, definidoras dos direitos, obrigações e responsabilidades das partes:

#### **CLÁUSULA PRIMEIRA – Objeto do presente Contrato:**

AQUISIÇÃO DE ..........................................., conforme especificações, e valores consignados no Objeto da licitação........................, que juntamente com a proposta da CONTRATADA, para todos os fins de direito, obrigando as partes em todos os seus termos, passam a integrar este instrumento, independentemente de transcrição.

#### **CLÁUSULA SEGUNDA - Valor Contratual:**

Pelo fornecimento do Objeto ora contratado, a **CONTRATANTE** pagará à **CONTRATADA** o valor de R\$ **<VALORCONTRATADO> (<VALORCONTRATADO#E>)**, referente aos itens \_\_\_\_\_\_, pelo Menor Preço .................. apresentado.

#### **CLÁUSULA TERCEIRA - Condições de Pagamento:**

Será observado o prazo de 15 (quinze) dias, como data limite de pagamento do objeto, contados a partir de recebimento provisório, mediante apresentação da Nota Fiscal/Fatura, devidamente atestada e vistoriada pelos setores de licitações e compras.

**§** 1º. A CONTRATANTE disporá de 05 (cinco) dias para efetuar o atesto, ou rejeitar os documentos de cobrança por erros ou incorreções em seu preenchimento;

**§** 2º. A CONTRATANTE não fará nenhum pagamento à CONTRATADA, antes de paga ou relevada a multa que por ventura lhe tenha sido aplicada.

#### **CLÁUSULA QUARTA - Recursos Financeiros:**

As despesas decorrentes do presente Contrato correrão à conta da seguinte Dotação Orçamentária do orçamento vigente do Município de Barra do Jacaré:

#### **DOTAÇÕES:**

#### . **CLÁUSULA QUINTA - Critério de Reajuste:**

Os valores decorrentes deste contrato não sofrerão reajustes.

## **CLÁUSULA SEXTA - Prazo e Condições de Entrega:**

A entrega do objeto deverá ser efetuada de acordo e no prazo de 30 (trinta) dias, podendo ser prorrogado por igual período, desde que previamente e devidamente justificada.

Após o recebimento da Requisição/Nota de Empenho expedida pelo Setor de Compras da Prefeitura Municipal de Barra do Jacaré;

**§ 1º.** Após solicitação formal da CONTRATANTE, através de emissão de requisição expedida pelo setor de compras da Prefeitura Municipal, o recebimento se efetivará nos seguintes termos:

- a) Provisoriamente para efeito de posterior verificação do objeto;
- b) Definitivamente, após a verificação de sua qualidade e conseqüente aceitação pelos setores competentes;
- c) O objeto adjudicado deverá ser entregue ..............................devendo passar por inspeção por servidores da CONTRATANTE.

**§ 2º.** A CONTRATADA obriga-se a fornecer o objeto a que se refere na Licitação estritamente com as especificações descritas no anexo I do edital, sendo de sua inteira responsabilidade a substituição do mesmo quando constatado não estar em conformidade com as especificações exigidas.

# **CLÁUSULA SÉTIMA: Das Obrigações da CONTRATANTE:**

#### **§ 1º.** A CONTRATANTE obrigar-se-á:

- a) A CONTRATANTE se obriga a proporcionar à CONTRATADA todas as condições necessárias ao pleno cumprimento das obrigações decorrentes da licitação, consoante estabelece a Lei nº. 8.666/93;
- b) Fiscalizar e acompanhar o recebimento do objeto conjuntamente com Comissão de Licitação e Setor de Compras;
- c) Comunicar a CONTRATADA toda e qualquer ocorrência relacionada com a execução do Contrato, diligenciando nos casos que exigem providências corretivas;
- d) Providenciar os pagamentos à CONTRATADA após a apresentação das Notas Fiscais/Faturas devidamente atestada nos prazos fixados.

## **CLÁUSULA OITAVA: Das Obrigações da CONTRATADA:**

#### **§ 1º.** A CONTRATADA obrigar-se-á:

- a) Entregar o objeto cotado em estrita observância à sua proposta, no prazo máximo de .........dias corridos, após solicitação, podendo ser prorrogado por igual período, desde que previamente e devidamente justificado;
- b) Responsabilizar-se pelos danos causados diretamente à Administração ou a terceiros decorrentes de sua culpa ou dolo, quando da execução do objeto desta Licitação, não podendo ser argüido, para efeito de exclusão de sua responsabilidade, o fato de a administração proceder à fiscalização ou acompanhamento da execução do Objeto;
- c) Reparar, corrigir, remover, substituir, às suas expensas no total ou em parte, o Objeto do Controle em que se verificarem vícios, defeitos ou incorreções resultantes da execução.

**CLÁUSULA NONA - Sanções Administrativas para o caso de Inadimplemento Contratual:**

Pela inexecução total ou parcial das obrigações assumidas, garantida a prévia defesa, a Administração poderá aplicar à CONTRATADA as seguintes sanções:

- a) Advertência;
- b) Fica estipulado uma multa a empresa CONTRATADA na razão de 0,2% (dois décimos por cento) sobre o valor global do Contrato, por dia que exceder os prazos estipulados, bem como multas na forma da Lei e no seu mais alto valor percentual permitido, por faltas de cumprimento de outras cláusulas contratuais, salvo motivo de força maior ou caso fortuito, devidamente justificado pela empresa CONTRATADA e comprovado pela CONTRATANTE, dentro do prazo estipulado no Contrato;

**§** 1º. A importância correspondente à multa deverá ser recolhida junto à sede da CONTRATANTE, em 48 (quarenta e oito) horas ou o valor será descontado das faturas a serem pagas. Os motivos de força maior, caso justificados até o 8<sup>°</sup> (oitavo) dia posterior à ocorrência, poderão, a critério e juízo da CONTRATANTE, relevar as multas aplicadas;

A critério da Administração poderão ser suspensas as penalidades, no todo ou em parte, quando o atraso na entrega dos equipamentos for devidamente justificado pela CONTRATADA e aceito pela Administração, que fixará novo prazo, este improrrogável para a completa execução das obrigações assumidas;

# **CLÁUSULA DÉCIMA - Da Rescisão Contratual:**

O presente Contrato poderá ser rescindido caso ocorram quaisquer dos fatos elencados no Art. 78 e seguintes da Lei nº. 8.666/93.

**§1**º. A CONTRATADA reconhece os direitos da CONTRATANTE, em caso de rescisão administrativa prevista no Art. 77, da Lei nº. 8.666/93.

#### **CLÁUSULA DÉCIMA PRIMEIRA - Da Fiscalização:**

A fiscalização sobre a entrega do objeto do presente contrato será exercida pelos representantes da CONTRATANTE sendo a Secretaria municipal de Saúde.

### **CLÁUSULA DÉCIMA SEGUNDA - Legislação Aplicável:**

O presente instrumento contratual rege-se pelas disposições expressas na Lei nº. 8.666, de 21 de junho de 1993, com alterações nela introduzidas, e pelos preceitos de direito público, aplicando-se-lhe supletivamente os princípios da teoria geral dos Contratos e as disposições de direito privado.

#### **CLÁUSULA DÉCIMA TERCEIRA - Transmissão de Documentos:**

A troca eventual de documentos entre a CONTRATANTE e a CONTRATADA será feita através de protocolo. Nenhuma outra forma será considerada como prova de entrega de documentos.

#### **CLÁUSULA DÉCIMA QUARTA - Da Vigência:**

O presente Contrato terá vigência pelo período de.........................a contar da data de sua assinatura, podendo ser prorrogado por igual período, através de Termo Aditivo.

#### **CLÁUSULA DÉCIMA QUINTA - Os dados do Contrato:**

Os dados do Contrato são decorrentes da licitação...............................

# **CLÁUSULA DÉCIMA SEXTA - Dos casos omissos:**

Os casos omissos serão resolvidos à Luz da Lei nº. 8.666/93 e suas alterações, bem como dos princípios gerais de direito.

# **CLÁUSULA DÉCIMA SÉTIMA - Do Foro:**

Fica eleito o foro da Comarca de Andirá (PR), para dirimir dúvidas ou questões oriundas do presente Contrato e por estarem assim justos e pactuados, firmam o presente Contrato, em 02 (duas) vias de igual teor e forma na presença de 02 (duas) testemunhas abaixo arroladas:

Paço Municipal José Galdino Pereira, Barra do Jacaré – Paraná, em..............

\_\_\_\_\_\_\_\_\_\_\_\_\_\_\_\_\_\_\_\_\_\_\_\_\_\_\_\_\_\_ \_\_\_\_\_\_\_\_\_\_\_\_\_\_\_\_\_\_\_\_\_\_\_\_\_

**MUNICÍPIO DE BARRA DO JACARÉ de la contratada Adalberto de Freitas Aguiar** Prefeito Municipal **CONTRATANTE** 

*\_\_\_\_\_\_\_\_\_\_\_\_\_\_\_\_\_\_\_\_\_\_\_\_\_\_\_\_\_\_ \_\_\_\_\_\_\_\_\_\_\_\_\_\_\_\_\_\_\_\_\_\_\_\_\_\_\_*

*TESTEMUNAS:*